**Unigraf USB Capture Devices API**

# **Reference Manual**

**14.December.2016**

*III* UNIGRAF

*UUCD (1.6) Reference Manual*

UNIGRAF

# Copyright

Copyright © 2014 Unigraf Oy. All rights reserved.

This document is protected with international copyright laws and must not copied without written permission. Information provided in this document is confidential and must not be shared to third parties without permission.

# **Notice**

The information in this manual has been verified on the date of issue. The authors reserve rights to make any changes to this product and revise the information without obligation to notify any person about such revisions or changes.

# **Edition**

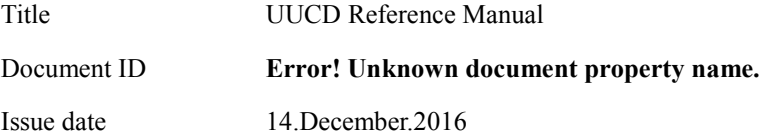

# Company information

Unigraf Oy

Piispantilankuja 4 FI-02240 ESPOO Finland

Phone. +358 9 589 550

e-mail: info[@unigraf.fi](mailto:sales@unigraf.fi) web: http[://www.unigraf.fi](http://www.unigraf.fi/)

# **Trademarks**

Unigraf, UCD-1, UCD-2 and UUCD API are trademarks of Unigraf Oy

# **Table of Contents**

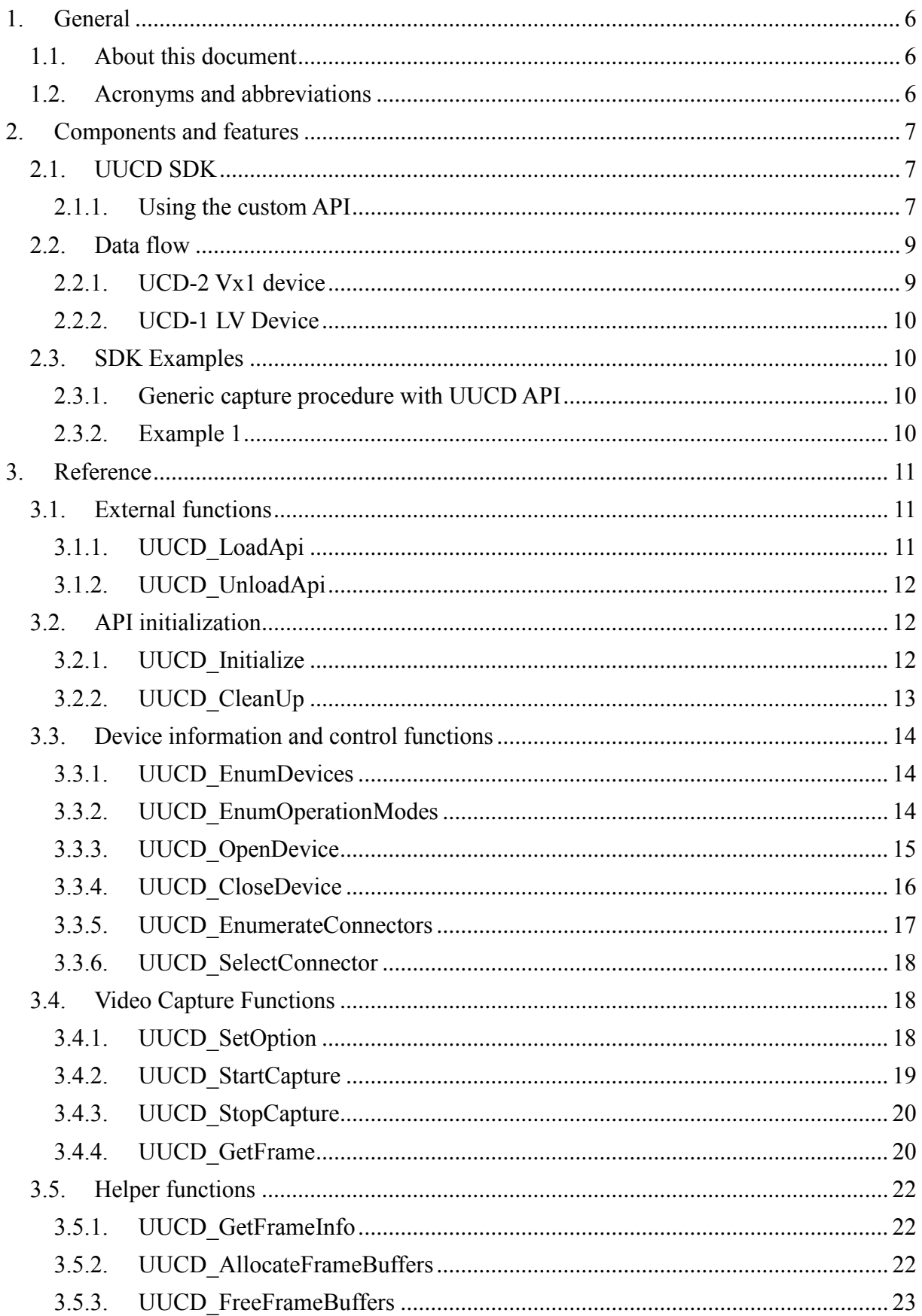

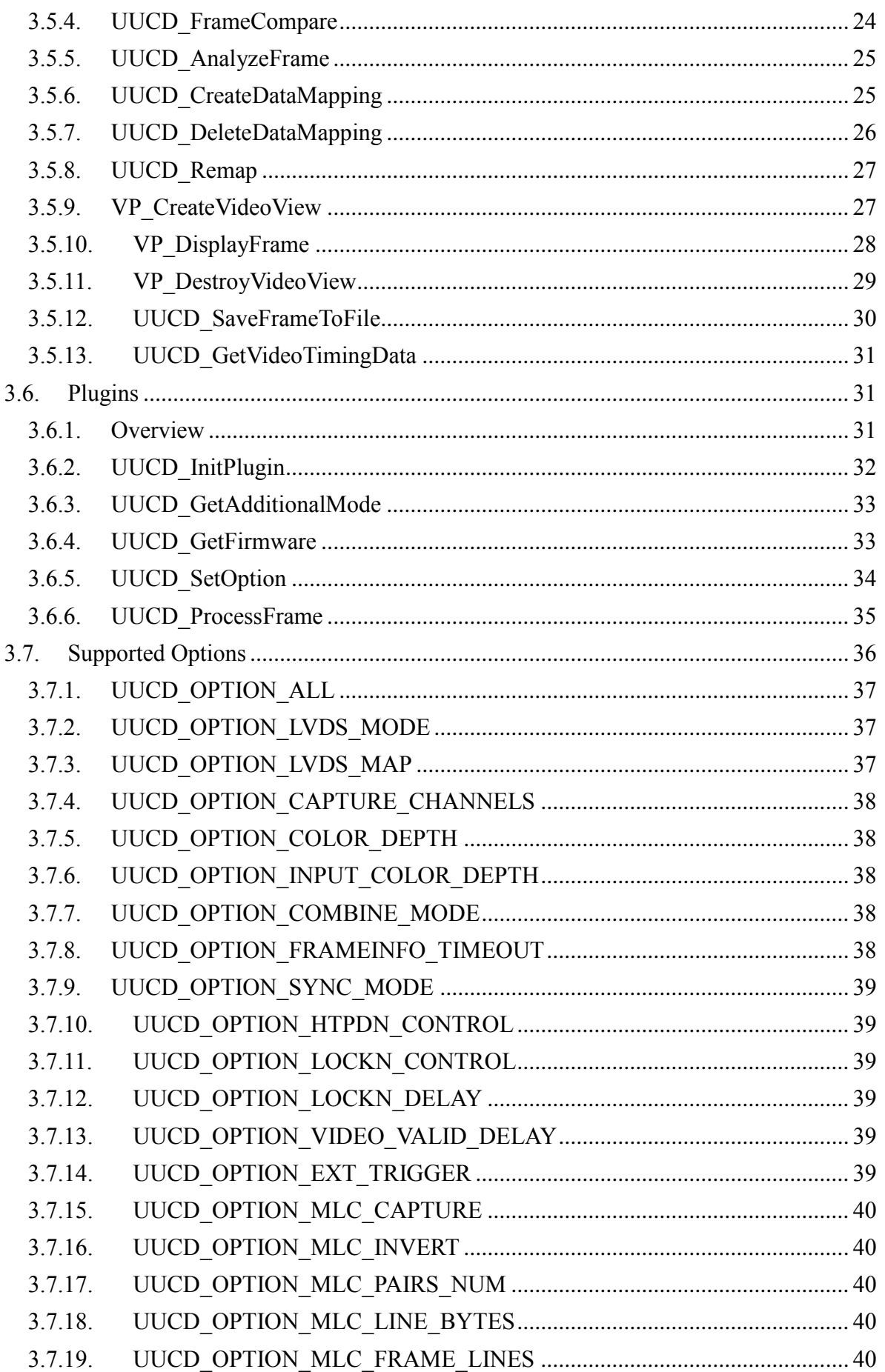

## UUCD (1.6) Reference Manual

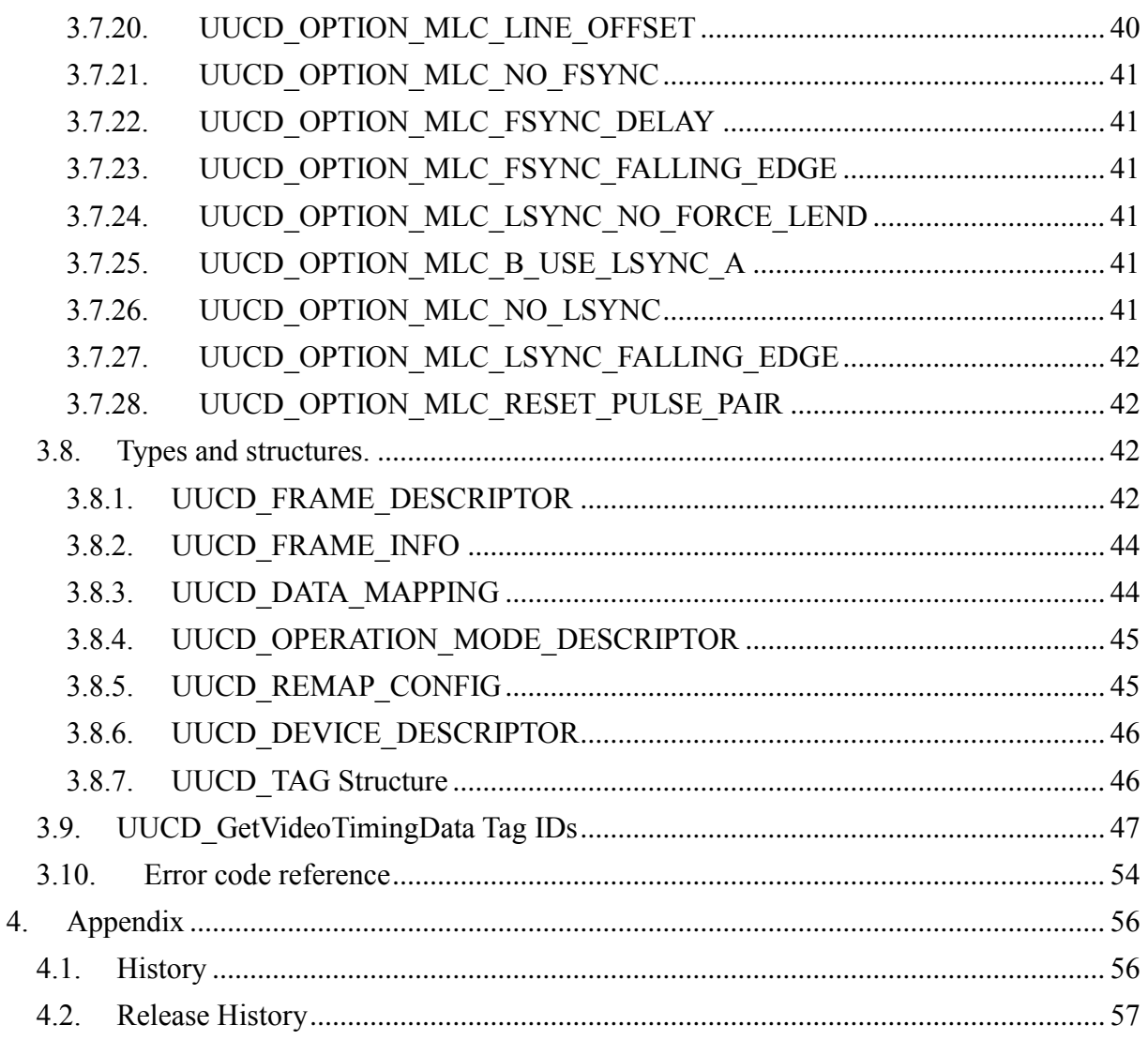

# **1. GENERAL**

# **1.1.About this document**

This document describes Unigraf USB Capture Device API (UUCD API). UUCD API allows the user to configure and capture video data using Unigraf UCD-1 and UCD-2 capture devices.

This document applies to UUCD release 1.6 (UUCD.dll 1.6.31)

# **1.2.Acronyms and abbreviations**

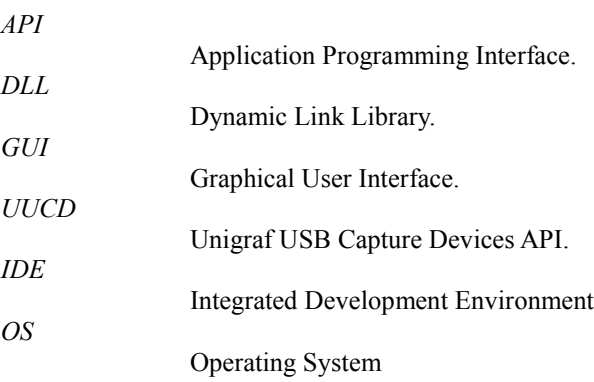

# **2. COMPONENTS AND FEATURES**

UCD Capture devices are used to capture video from video sources, like LVDS, MiniLVDS and V-by-One (Vx1). The primary use of UCD class devices is video source verification on production lines and development laboratories.

# **2.1.UUCD SDK**

The UUCD Software Development Kit (SDK) contains the required files to access UCD devices; source code to create new applications that use UCD devices and basic examples that help end users to use UCD devices in their testing environments.

Example applications are released in public domain.

## **2.1.1. Using the custom API**

### API function calling convention

On Windows, all functions use the \_\_stdcall calling convention, while in Linux the standard C calling convention is used. Due to this, the "\_\_stdcall" part is removed from the function prototypes in this manual.

#### In Linux

Please include files "UUCD.h" and "UUCD\_Types.h" to your project.

#### In Windows

When using C or  $C++$  include files "UUCD.h", "UUCD.c" and "UUCD Types.h" to your project.

With C# include "UUCD.cs" file. Add *using Unigraf;* statement.

#### Thread safety

All API functions are protected against harmful concurrent access.

#### Handle validity

Handles can be transferred between threads, but not between processes. Each process must obtain it's own handles.

### Firmware Versions

Required firmware files are built in to the API.

### API Versions

UCD API is available for 32-bit application development on Windows and Linux.

## Function return values

For functions that return a handle (Such as UUCD\_HANDLE): Zero (or NULL) is used as an indication of error. This type of function has an optional pointer parameter which can be utilized by client applications to find out what went wrong.

Functions that return UUCD\_RESULT: Negative values are always errors. Zero indicates generic success. Positive values also indicate success, but also convey some other meaning defined per function in this manual.

### Known issues

UUCD ERROR USB IO requires device close / re-open for recovery. Increasing the capture application's priority may reduce the frequency of the problem.

### **Performance**

The UCD Performance is limited by USB 2.0 transfer speed. For full HD video the expected frame rate is approximately 3 FPS. Lower resolutions will achieve higher frame rates.

## Features

The custom API can be used to perform the following tasks.

- Capture video
- Display video on screen *(Windows only)*
- Capture video with 6, 8, 10 and 12 bits per color channel.
- Re-arrange Vx1 lanes, and support Vx1 sections.
- Save video frames on disk with user selectable format.
- Capture a sequence of frames up to 256 frames long with no dropped frames. Please notice that the sequence length is limited by available memory.
- Memory management functions for simplicity.
- Software emulated "dummy device" for software development without real hardware.

## **2.2.Data flow**

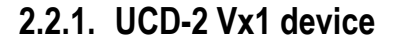

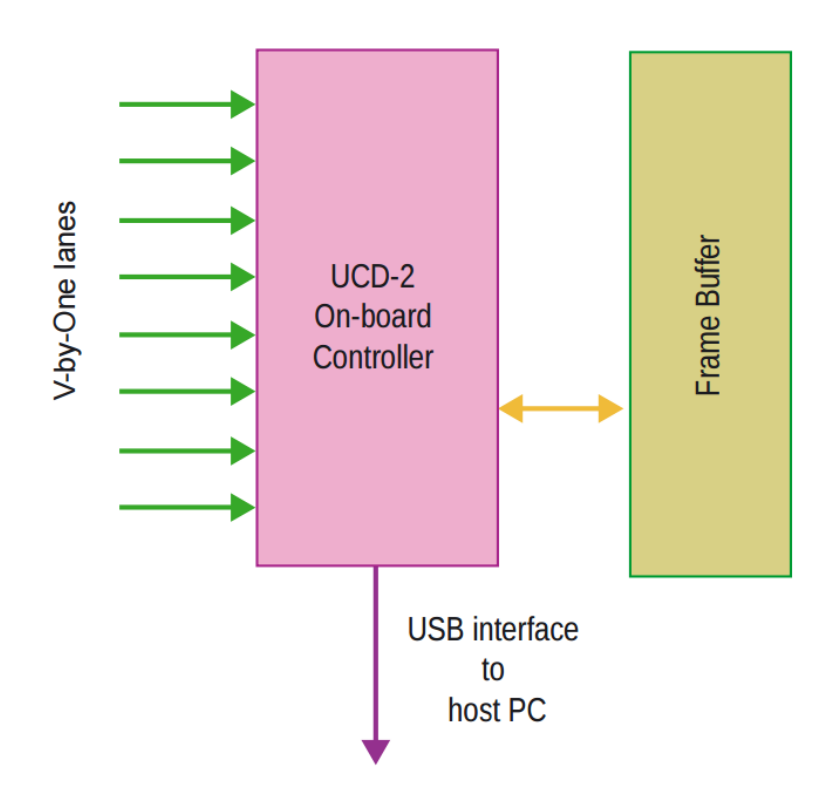

The image on the left shows the data flow inside the UCD-2 Vx1 device.

The data is first captured from up to 8 V-by-One lanes and placed to the on-board frame buffer. Once at least one full frame is present in the frame buffer, the application may start to download frames over the USB-2 interface.

*UUCD (1.6) Reference Manual*

## **2.2.2. UCD-1 LV Device**

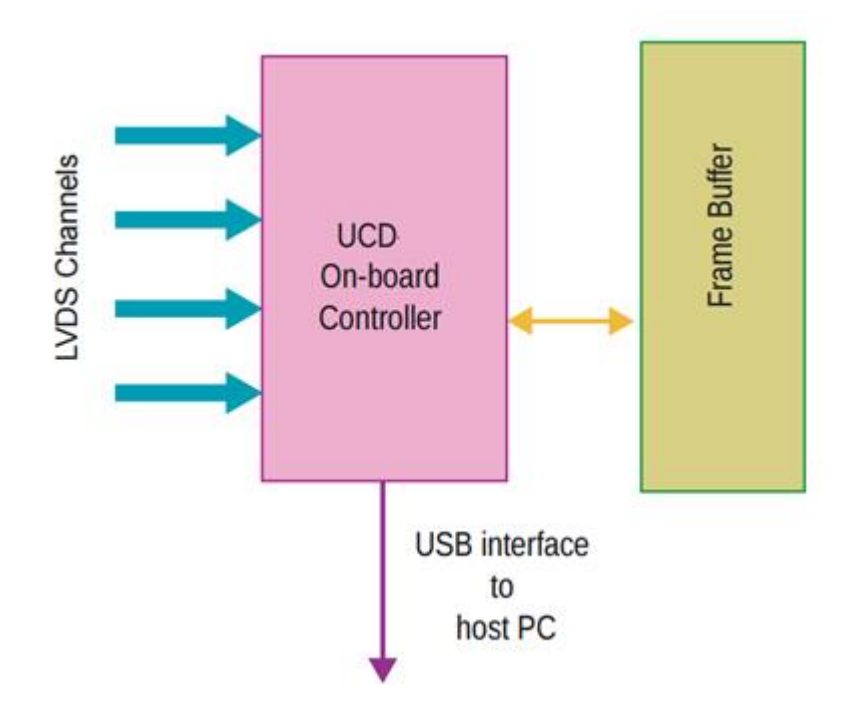

The image on the left shows the data flow inside the UCD-1 LV device.

The data is first captured from up to 4 LVDS channels and placed to the on-board frame buffer. Once at least one full frame is present in the frame buffer, the application may start to download frames over the USB-2 interface.

# **2.3.SDK Examples**

## **2.3.1. Generic capture procedure with UUCD API**

In order to successfully capture a frame-sequence with UUCD API should follow the guidelines below:

- 1. Call UUCD\_StartCapture function. The device will start to fill it's on-board frame buffer with video data.
- 2. Optionally call UUCD\_GetFrameInfo function to check the dimensions and format of the next frame available frame.
- 3. Allocate a transfer buffer using UUCD\_AllocateFrameBuffers function.
- 4. Transfer the next frame using UUCD GetFrame function.
- 5. Check the result. If the result is "Frame-size mismatch", go back to step 3. If the result is "Buffer Empty" go to step 7. If the result is OK, proceed to next step.
- 6. Process the frame. In order to capture next frame loop back to step 4; To stop capture proceed to next step.
- 7. Call UUCD\_StopCapture function. To start a new capture loop back to step 1, or proceed to exit the application.

## **2.3.2. Example 1**

This example opens up a console window for information and error message output purposes, and another window in which a video preview is displayed.

The example then starts a second thread which captures video frames and displays the frames in the preview window using UUCD API Helper functions. Each frame is also saved to a file using UUCD API Helper function.

# **3. REFERENCE**

This section describes the functions designed in the API, and their intended operation.

## **3.1.External functions**

## **3.1.1. UUCD\_LoadApi**

This function loads and resolves the UUCD functions and provides access to them.

```
UUCD_RESULT UUCD_LoadApi
(
char *DLL_Name
);
```
## Synopsis

*Linux:* UUCD LoadApi function forwards calls to UUCD Initialize function. This function is provided to enable source code compatibility between different OS'es. The call to this function can be omitted.

*Windows:* Load and resolve functions contained in the UUCD API. This function also calls the UUCD Initialize to allow immediate access to the API functions. For C or  $C_{++}$  is located in "UUCD.C" file, and with C# in "UUCD.cs" file.

#### **Parameters**

*DLL\_Name*

*Windows:* Pointer to a NULL terminated string containing the fully qualified name and path of the UUCD DLL. If a DLL name is provided, and the library is not found in given location, the function will fail. This parameter can be NULL: If the parameter is NULL, then the loader will default to standard installation path and OS standard search paths.

*Linux:* Pointer to a NULL terminated string. This parameter is ignored, and provided only to enable compatibility with the Windows version.

*(Continued...)*

*UUCD (1.6) Reference Manual*

UNIGRAF

*(...Continued)*

### **Result**

If the function succeeds, the return value is a positive value indicating the version of the loaded API library.

If the function fails, the return value is a negative error code.

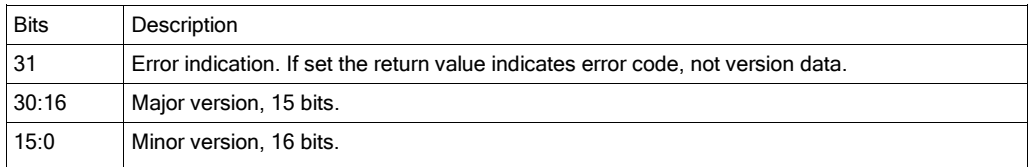

## See Also

UUCD\_UnloadApi, UUCD\_Initialize

## **3.1.2. UUCD\_UnloadApi**

This function unloads the API DLL and releases any system resources used.

```
UUCD RESULT UUCD UnloadApi();
```
## Synopsis

*Linux:* UUCD\_UnloadAPi forwards calls to UUCD\_CleanUp. This function is provided to enable source code compatibility between different OS'es. The call to this function can be omitted.

*Windows:* Unload the previously loaded UUCD DLL and releases any resources used by the UUCD loader. This function will call the UUCD CleanUp() function. For C and C $++$  the function is defined in "UUCD.C" file, For C# use "UUCD.cs" instead.

## Result

The return value is zero.

## See Also

UUCD\_LoadApi, UUCD\_CleanUp

# **3.2.API initialization**

## **3.2.1. UUCD\_Initialize**

This function initializes the API for subsequent calls.

UUCD RESULT UUCD Initialize();

## Synopsis

#### *UUCD (1.6) Reference Manual*

Initialize the UUCD API for use. This function must be called at least once before calling any other functions. Calls to UUCD\_Initialize are reference counted; The UUCD\_CleanUp function must be called equal number of times in order to release library resources.

*Windows:* This function is called from the UUCD\_LoadApi. It is not needed to call it explicitly.

#### **Parameters**

This function takes no parameters

#### **Result**

If the function fails, the return code is a negative error code. The API Function will not be available for use.

If the function succeeds, the return values a positive value indicating reference count after the Initialize call. The API Functions are ready for use.

#### See Also

UUCD\_CleanUp

## **3.2.2. UUCD\_CleanUp**

Release API resources; Close all devices and stop capture processes.

```
UUCD RESULT UUCD CleanUp();
```
#### Synopsis

Call UUCD CleanUp when the application is done using UUCD API. Calls to this function are reference counted: If the reference count reaches zero, all capture processes are stopped, devices are closed and API memory allocations are released.

*Windows:* This function is called from the UUCD\_UnloadApi. It is not needed to call it explicitly.

#### **Parameters**

This function takes no parameters

#### Result

If the function fails, the return value is a negative error code:

*Important: Receiving an error code from this function indicates a problem in the client application, which should be fixed prior to release. Test builds should check the return value from this function, while release versions should ignore error codes from this function. Due to the nature of this function, it is unlikely that the error could be recovered from.*

If the function succeeds, the return values is zero.

## See Also

UUCD\_Initialize

# **3.3.Device information and control functions**

## **3.3.1. UUCD\_EnumDevices**

Enumerate all devices compatible with this API and return information about the devices.

```
UUCD_RESULT UUCD_EnumDevices
\left(UUCD_DEVICE_DESCRIPTOR *DeviceInfoArray,
int ArraySize
);
```
## Synopsis

This functions searches the local system for any devices that are compatible with this API. Information about each device is placed into the given device descriptor structures, and the function returns the number of devices found.

### **Parameters**

*DeviceInfoArray*

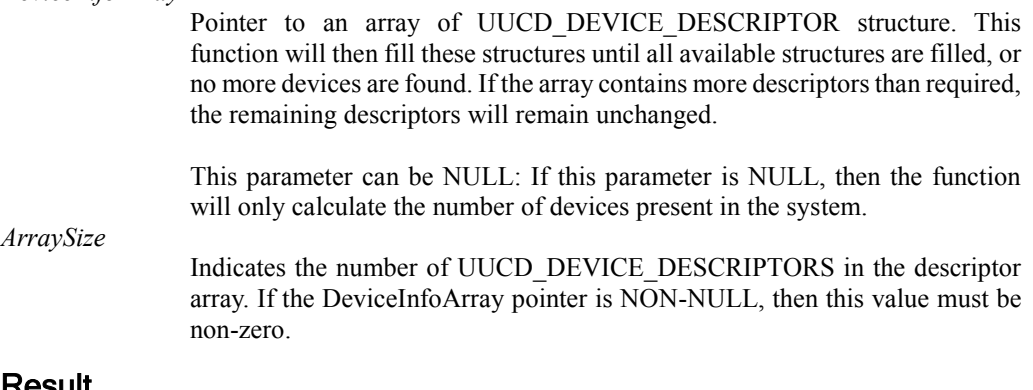

## Result

If the function fails, the return value is a negative error code. The contents of DeviceInfoArray will be undefined.

If the function succeeds, the return value is a positive value indicating the number of devices found from the system regardless of ArraySize parameter.

If multiple devices are connected via synchronization cables only the master device is added to the result array. API controls slave devices transparently via the master device.

*Important: If the return value is zero, it means that the function succeeded, but there are no compatible devices present.*

## See Also

UUCD\_OpenDevice

## **3.3.2. UUCD\_EnumOperationModes**

Enumerates the operation modes available for the given device.

```
UUCD_RESULT UUCD_EnumOperationModes
\left(UUCD_DEVICE_DESCRIPTOR Device,
UUCD_OPERATION MODE DESCRIPTOR *OpModeArray,
int OpModeArraySize
);
```
## Synopsis

Enumerates the operation modes available for a given device. ID and name of each mode is copied into the given descriptors, and the total number of available operation modes is returned.

#### **Parameters**

*OpModeArray*

*Device*

Identifies the device for which to retrieve the operation modes.

Array of UUCD OPERATION MODE DESCRIPTOR structures. This function will fill this array until no more descriptors are available, or all available operation modes are copied.

Unused UUCD\_OPERATION\_MODE\_DESCRIPTOR structure contents will be left to an undefined state.

This parameter can be NULL; If this parameter is NULL, then the OpModeArraySize parameter must be zero. In this case the function only returns the number of operation modes available for the indicated device.

*OpModeArraySize*

Number of UUCD\_OPERATION\_MODE\_DESCRIPTOR structures in the array. This parameter can be zero only if the OpModeArray pointer is NULL.

#### **Result**

If the function fails, the return value is a negative error code, and the contents of the operation mode array is undefined.

If the function succeeds, the return value is a positive number (or zero) indicating the number of available operation modes for the device regardless of the OpModeArraySize parameter.

#### See Also

UUCD\_EnumDevices, UUCD\_OpenDevice

## **3.3.3. UUCD\_OpenDevice**

Open a device for operations

```
UUCD_HANDLE UUCD_OpenDevice
(
UUCD_DEVICE_DESCRIPTOR *DeviceToOpen,
UUCD_RESULT *ResultCode
UUCD_MODE OperationModeID
);
```
#### Synopsis

Open a device for operations. The device to open is identified through a device descriptor previously received from UUCD\_EnumDevices function. If the device open succeeds, the device is set to it's default operating mode. The device firmware is loaded while the device is opened and it may take a few seconds for this process to complete. In order to change the operation mode, it is necessary to close and re-open the device.

### **Parameters**

*DeviceToOpen*

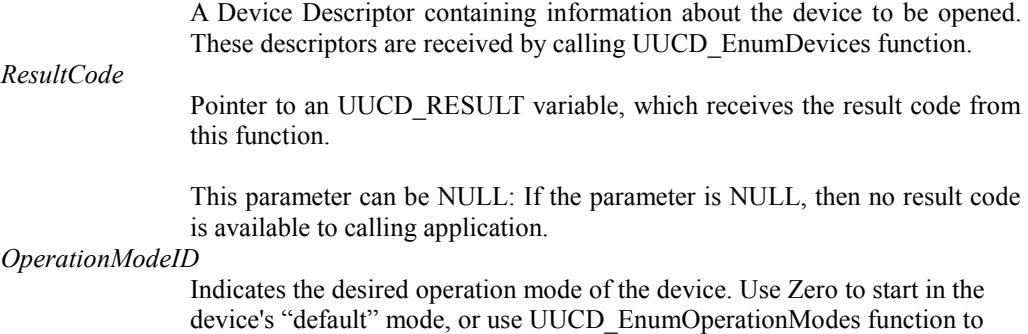

## **Result**

If the function fails, the return value is NULL.

If the function succeeds, the return values is NON-NULL.

retrieve available operation modes.

If ResultCode parameter is NON-NULL, the return code is placed to the referenced variable regardless of success. (i.e. if the function succeeds, the referenced variable will be set to zero).

*Important: Check the returned handle value to detect errors. While the result value is optionally passed to the calling application, it should be considered as additional detail as to why the function failed in case of a failure.*

#### See Also

UUCD\_EnumDevices, UUCD\_EnumOperationModes, UUCD\_CloseDevice

## **3.3.4. UUCD\_CloseDevice**

Stop capture process on the device and close the device.

```
UUCD_RESULT UUCD_CloseDevice
(
UUCD_HANDLE Device
);
```
## Synopsis

Stop any capture processes on the device, and close the device. The function will also release any resources allocated for accessing the device.

## **Parameters**

#### *Device*

Indicates the device to close. Once the device is closed, the handle is invalid and can't be used to access the device.

## Result

If the function fails, the return value is a negative error code.

*Important: Receiving an error code from this function indicates a problem in the client application, which should be fixed prior to release. Test builds should check the return value from this function, while release versions should ignore error codes from this function. Due to the nature of this function, it is unlikely that the error could be recovered from.*

If the function succeeds, the return value is zero.

#### See Also

UUCD\_OpenDevice

## **3.3.5. UUCD\_EnumerateConnectors**

Enumerates input/output connectors of the given device.

```
UUCD_RESULT UUCD_EnumConnectors
(
UUCD_HANDLE Device,
UUCD_CONNECTOR_TYPE *Connectors,
int ArraySize
);
```
## Synopsis

Enumerates input/output connectors of a given device. Connector types are copied into the given array, and the number of available connectors is returned. Possible connector type values are listed in UUCD\_CONNECTOR\_TYPE.

#### **Parameters**

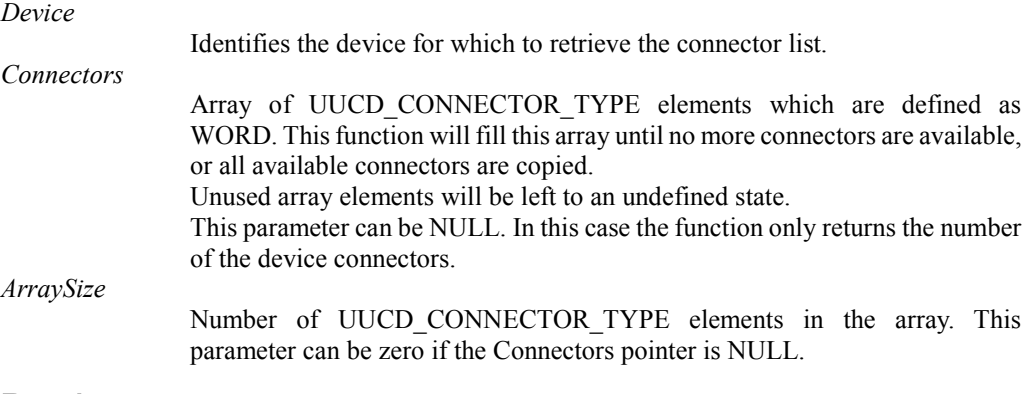

### Result

If the function fails, the return value is a negative error code, and the contents of the Connectors array is undefined.

If the function succeeds, the return value is a positive number (or zero) indicating the number of device connectors regardless of the ArraySize parameter.

## See Also

UUCD\_SelectConnector, UUCD\_CONNECTOR\_TYPE

## **3.3.6. UUCD\_SelectConnector**

Selects input/output connector for following operations.

```
UUCD_RESULT UUCD_SelectConnector
(
UUCD_HANDLE Device,
int Connector
);
```
## Synopsis

Selects input/output connector of a given device for operations like StartCapture() etc.

#### **Parameters**

*Device*

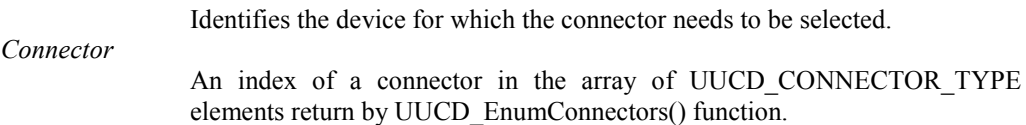

## **Result**

If the function fails, the return value is a negative error code, and the contents of the Connectors array is undefined.

If the function succeeds, the return value is UUCD\_SUCCESS.

## See Also

UUCD\_EnumConnectors

# **3.4.Video Capture Functions**

## **3.4.1. UUCD\_SetOption**

Set a capture option.

```
UUCD_RESULT UUCD_SetOption
\left(UUCD HANDLE Device,
UUCD_OPTION OptionID,
int OptionValue
);
```
## **Synopsis**

Change capture options of a device. All options reset to default when the device is first opened, or when the operation mode is changed. All capture options should be set-up before starting capture. Options can't be changed during capture operations, unless explicitly defined possible during capture.

### **Parameters**

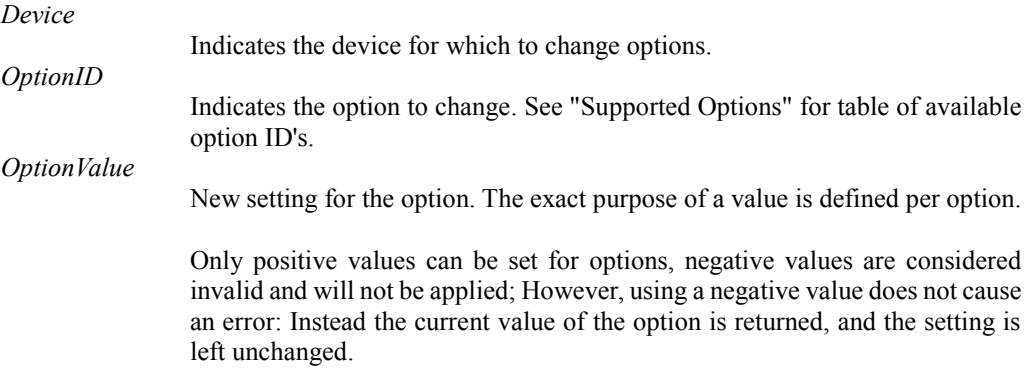

## Result

If the function fails, the return value is a negative error code.

If the function succeeds, the return value is the previous setting of the option.

#### See Also

UUCD\_StartCapture, UUCD\_StopCapture

## **3.4.2. UUCD\_StartCapture**

Start a capture operation on a device.

```
UUCD_RESULT UUCD_StartCapture
(
UUCD_HANDLE Device
);
```
## Synopsis

Start a capture process on the device. Once the capture process is successfully started, the captured data can be recovered using the UUCD\_GetFrame function.

#### **Parameters**

*Device*

Indicates the device on which to start the capture.

### Result

If the function fails, the return value is a negative error code.

If the function succeeds, the return value is zero.

#### See Also

UUCD\_StopCapture, UUCD\_GetFrame, UUCD\_SetDeviceMode

## **3.4.3. UUCD\_StopCapture**

Stop a running capture process on a device.

```
UUCD_RESULT UUCD_StopCapture
(
UUCD_HANDLE Device
);
```
## Synopsis

Stop a capture process previously started with UUCD\_StartCapture.

### **Parameters**

*Device*

Indicates the device on which to stop the capture process.

### Result

If the function fails, the return value is a negative error code.

*Important: Receiving an error from this function implies an issue in the client application capture control mechanism, which should be fixed prior to release.*

If the function succeeds, the return value is zero.

## See Also

UUCD\_StartCapture

## **3.4.4. UUCD\_GetFrame**

Retrieve a single frame of capture data from a device.

```
UUCD_RESULT UUCD_GetFrame
(
UUCD_HANDLE Device,
UUCD_FRAME_DESCRIPTOR *Frame
);
```
## Synopsis

Retrieves a single frame of capture data. The capture process must be running on the indicated device. On output, the frame contains video.

### **Parameters**

*Device*

*Frame*

Indicates the device from which to retrieve the frame data.

Pointer to a frame descriptor structure. The frame-descriptor structure describes the video buffer to which the frame data is transferred. Please use

#### *UUCD (1.6) Reference Manual*

UUCD\_AllocateFrameBuffers function to allocate memory for frame transfers and frame descriptor initialization.

### Result

If the function succeeds, the return value is zero.

If the function fails, the return value is a negative error code.

If frames are captured in buffered mode (multiple UUCD\_GetFrame() calls after a single UUCD\_StartCapture() that fills up the device internal memory) then the UUCD\_ERROR\_BUFFER\_EMPTY error means that all buffered frames have been transferred. Call UUCD\_StartCapture() again to refill the device buffer.

*Important: This function may fail due to changes in video input status. In this case a new video frame buffer needs to be allocated. Once a suitable buffer is allocated, the transfer can be re-tried. For other errors the normal response is to start a new capture sequence.*

#### See Also

UUCD\_StartCapture, UUCD\_AllocateFrameBuffers, UUCD\_StopCapture

# **3.5.Helper functions**

## **3.5.1. UUCD\_GetFrameInfo**

Retrieves the video frame information of the next frame in transfer queue on the device.

```
UUCD_RESULT UUCD_GetFrameInfo
\left(UUCD_HANDLE Device,
UUCD_FRAME_INFO *FrameInfo
);
```
### Synopsis

Retrieves the dimensions and format information of the next frame available for transfer from the device. If there are no frames ready to be transferred on the device, the function will fail.

#### **Parameters**

*Device*

Indicates the device from which the frame information is retrieved from.

*FrameInfo* Pointer to frame information structure, which will receive the frame information data.

#### Result

If the function fails, the return value is a negative error code.

If the function succeeds, the return value is zero and the frame information is placed to the provided structure.

## See Also

UUCD\_FRAME\_INFO

## **3.5.2. UUCD\_AllocateFrameBuffers**

Allocate memory buffers for video capture and initialize frame descriptors

```
UUCD_RESULT UUCD_AllocateFrameBuffers
(
UUCD_HANDLE Device,
UUCD_FRAME_DESCRIPTOR *FrameArray,
int FrameArraySize
);
```
## Synopsis

Allocate memory buffers for video capture and initialize the frame descriptors. The function reads the current video format from the device and allocates memory buffers of necessary size. If there are no frames ready for transfer on the device, the function will fail.

### **Parameters**

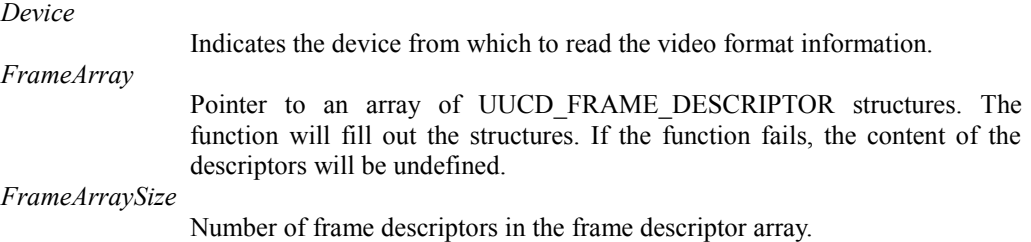

### **Result**

If the function fails, the return value is a negative error code. The FrameArray contents will be undefined.

If the function succeeds, the return value is zero and the frame array is filled with valid framedescriptor data. The buffers must be released with UUCD FreeFrameBuffers.

### See Also

UUCD\_FreeFrameBuffers

UUCD\_FreeFrameBuffers

## **3.5.3. UUCD\_FreeFrameBuffers**

Release frame buffer allocation previously allocated with UUCD\_AllocateFrameBuffers.

```
UUCD_RESULT UUCD_FreeFrameBuffers
(
UUCD_DEVICE Device,
UUCD_FRAME_DESCRIPTOR *FrameArray,
int FrameArraySize
);
```
## Synopsis

Release a previously allocated array of frame buffers. Each call to FreeFrameBuffers must match a previous allocation call: Allocations can't be freed partially nor can two allocations be freed with a single call to UUCD FreeFrameBuffers. The frame array contents will be cleared by this function.

#### **Parameters**

*Device* Handle to the device which was used to allocate the frame. *FrameArray* Pointer to an array of UUCD\_FRAME\_DESCRIPTOR previously filled by a call to UUCD AllocateFrameBuffers. *FrameArraySize* Number of frame descriptors in the frame array.

#### Result

If the function fails, the return value is a negative error code, no memory is released and the frame descriptor array is unchanged.

*Important: Receiving an error from this function implies a memory management issue in the client application, which should be fixed before release.*

If the function succeeds, the return value is zero and the frame descriptor array is cleared.

#### See Also

UUCD\_AllocateFrameBuffers

## **3.5.4. UUCD\_FrameCompare**

Compares two frames in specified way and stores results to a third frame buffer.

```
UUCD_RESULT UUCD_FrameCompare
(
UUCD_FRAME_DESCRIPTOR *Reference,
UUCD_FRAME_DESCRIPTOR *CompareWith,
UUCD_FRAME_DESCRIPTOR *Result,
int CompareMode
);
```
## Synopsis

Compare the frame data in *CompareWith* to *Reference* and save the comparison results to *Result* frame. All frame buffers must have identical dimensions and color-space. At the moment there are binary (XOR) comparison mode, and arithmetic (SUB) comparison mode. In XOR mode, the Reference data and Compare data are XOR'ed together; In SUB mode the difference between Reference and Compare data are calculated by subtracting the lower value from the higher one. The function works in all supported color-spaces.

## **Parameters**

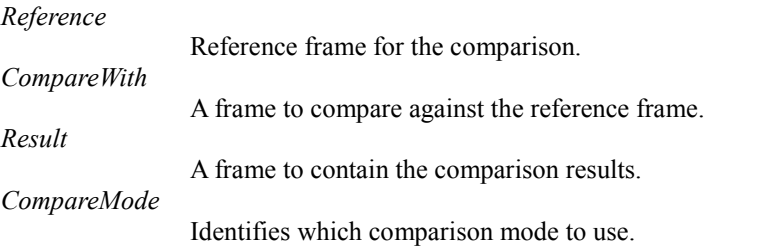

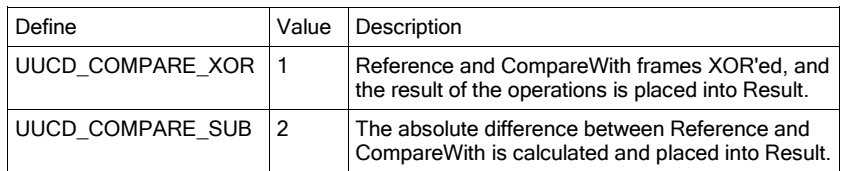

#### **Results**

If the function succeeds, the return value is zero.

If the function fails, the return value is a negative error code and the contents of the Result frame are undefined.

#### See Also

UUCD\_AnalyseFrame

## **3.5.5. UUCD\_AnalyzeFrame**

Analyze a results frame generated by UUCD\_FrameCompare function.

```
UUCD RESULT UUCD AnalyseFrame
\left(UUCD_FRAME_DESCRIPTOR *Frame,
int RESERVED1,
UUCD_TAG *ResultTagArray,
int ArraySize
);
```
#### Synopsis

Run an analysis function on a frame. Analysis results are placed to a tag-list. The tag-list is filled until there are no more result values available, or until there is no more space in the tag-list.

Currently the function is limited to working on result frames received from UUCD FrameCompare. This function may be extended to provide additional analysis methods in the future

*Important: Don't call the function twice to find the correct tag-list size for each frame. Doing so will destroy performance. Instead remember the previous tag-list size returned and use this value to allocate tag lists. If the function subsequently returns a larger value, release the current list and re-allocate using new value.*

*Important: Do not assume that the order of the result tags will always remain constant.*

#### **Parameters**

*Frame*

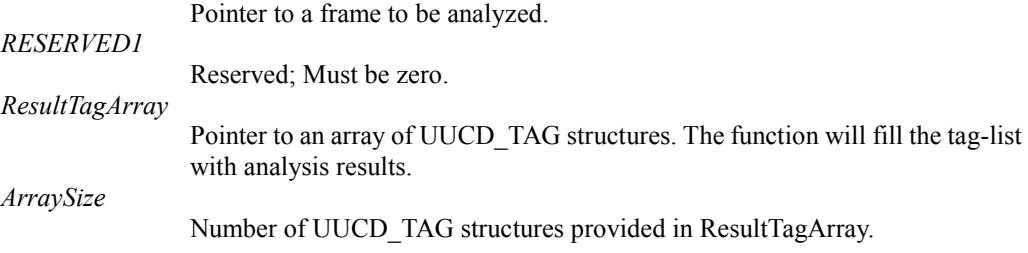

#### Result

If the function fails, the return value is a negative error code.

If the function succeeds, the return value is a positive value indicating the number of result tags regardless of ArraySize parameter.

#### See Also

UUCD\_FrameCompare

## **3.5.6. UUCD\_CreateDataMapping**

Generate mapping data for UUCD\_Remap function.

UUCD\_RESULT UUCD\_CreateDataMapping  $\left($ UUCD REMAP CONFIG \*Config, UUCD\_DATA\_MAPPING \*Mapping );

## Synopsis

Allocates required space for the mapping information and generates the data remapping table required by the UUCD\_Remap function.

### **Parameters**

*Config*

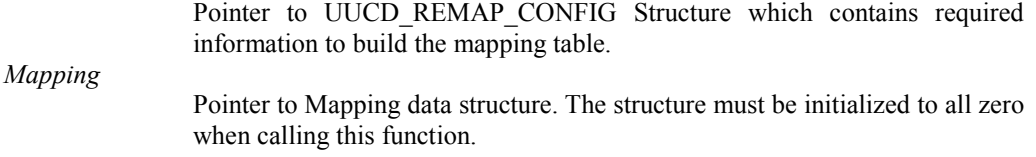

## Result

If the function fails, the return value is a negative error code and the Mapping structure contents remain unmodified.

If the function succeeds, the return value is zero.

#### See Also

UUCD\_DeleteDataMapping, UUCD\_Remap

## **3.5.7. UUCD\_DeleteDataMapping**

Release resource allocation of the given data mapping.

```
UUCD_RESULT UUCD_DeleteDataMapping
(
UUCD_DATA_MAPPING *Mapping
);
```
## Synopsis

Release memory allocated for the Mapping table.

#### **Parameters**

*Mapping*

Pointer to a mapping structure. The associated memory is released and the mapping structure is cleared for re-use.

## **Results**

If the function fails, the return value is a negative error code and the Mapping contents remain unmodified.

If the function succeeds, the return value is zero. The Mapping structure can be re-used after a successful call.

#### See Also

UUCD\_CreateDataMapping, UUCD\_Remap

## **3.5.8. UUCD\_Remap**

Re-arrange pixels in a captured frame.

```
UUCD_RESULT UUCD_Remap
\left(UUCD_FRAME_DESCRIPTOR *Source,
UUCD_FRAME_DESCRIPTOR *Target,
UUCD_DATA_MAPPING *Mapping
);
```
### Synopsis

Copy and re-arrange data from Source to Target as described in the Mapping. Currently this function is used to deliver Vx1 sections support, and Vx1 channel re-arrange features. Source and Target frames must be equal in dimensions and color-space.

#### **Parameters**

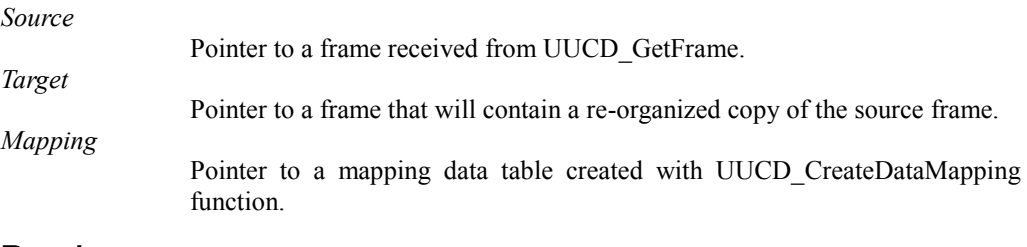

#### **Results**

If the function fails, the return value is a negative error code and the target frames contents are undefined.

If the function succeeds, the return value is zero.

## **3.5.9. VP\_CreateVideoView**

Create a video preview component inside an existing window.

```
VIDEO_HANDLE VP_CreateVideoView
\left(HWND ContainerWindow,
UUCD FRAME DESCRIPTOR *FirstFrame,
UUCD_RESULT *ResultCode
);
```
## Synopsis

Create a video graphics display component inside the given window. The created view will completely fill the container window's client area. The graphics content from the FirstFrame will be placed into the window. The FirstFrame descriptor also defines the source video dimensions. All subsequent frames must have identical dimensions compared to the FirstFrame.

The underlying technology is either Direct 2D, or Direct Draw depending on availability on the local system. The function prefers Direct 2D.

#### *Important: This function is available in Windows version only!*

#### **Parameters**

*ContainerWindow*

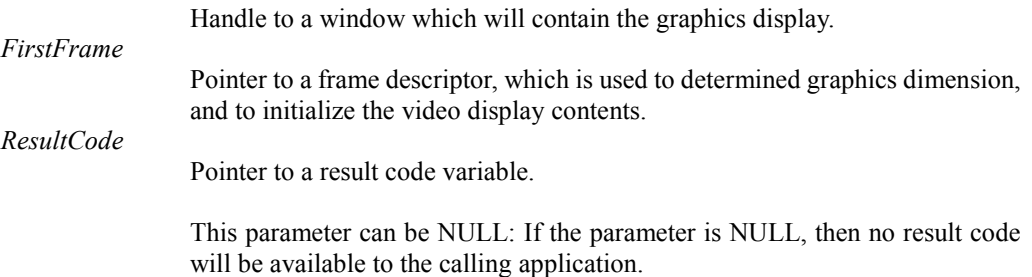

### **Result**

If the function fails, the return value is NULL.

If the function succeeds, the return value is a NON-NULL handle value used to identify the created graphics display component.

If the ResultCode pointer is NON-NULL, then a result code is placed to the indicated location regardless of function result.

*Important: Check function success from the resulting handle value. The optional result code should be considered as additional information as to why the function failed in case of failure.*

## See Also

VP\_DisplayFrmae, VP\_DestroyVideoView

## **3.5.10.VP\_DisplayFrame**

Update the contents of a video view component created with VP\_CreateVideoView.

```
UUCD_RESULT VP_DisplayFrame
(
VIDEO_HANDLE View,
UUCD_FRAME_DESCRIPTOR *Frame
);
```
## Synopsis

Updates graphics content of a video display component previously created with VP\_CreateVideoView. The given video frame dimensions must match the dimensions of the

#### *UUCD (1.6) Reference Manual*

graphics display. Please note that the preview display only supports 8 bits per color channel modes: Attempting to display images with deeper color depth will result to an error.

#### *Important: This function is available in Windows version only!*

#### **Parameters**

*View*

Handle to a video view component. *Frame*

> Pointer to a frame descriptor containing graphics data to be placed in the view component.

#### Result

If the function fails, the return value is a negative error code.

*Important: This function most likely fails due to frame dimension(s) change, or color space change. The common response to these errors is to destroy the video component and then create a new component with updated parameters.*

If the function succeeds, the return value is zero.

#### See Also

VP\_CreateVideoView, VP\_DestroyVideoView

## **3.5.11.VP\_DestroyVideoView**

Destroy a video view component.

```
UUCD_RESULT VP_DestroyVideoView
\left(VIDEO_HANDLE View
);
```
### Synopsis

Destroy a video view component.

*Important: This function is available in Windows version only!*

### **Parameters**

*View*

Handle to the video view component to destroy.

#### **Result**

If the function fails, the return value is a negative error code.

*Important: Receiving an error from this function implies an issue in the client application which should be fixed prior to release. Due to the nature of the function, there likely is no way to recover from the error.*

If the function succeeds, the return value is zero.

## See Also

VP\_CreateVideoView

## **3.5.12.UUCD\_SaveFrameToFile**

Save given frame to a file

```
UUCD_RESULT UUCD_SaveFrameToFile
(
char *FileName,
UUCD_FRAME_DESCRIPTOR *Frame,
UUCD_FILE_FORMAT_ID FileFormat
);
```
## Synopsis

Save the indicated frame to an on-disk file. The function assumes that any existing file may be overwritten: The function will delete any existing file and create a new file.

For PPM files, frame that contain 8 bits per color channel or less are up-sampled to 8 bits per color, and frames that contain more than 8 bits per color are up-sampled to 16 bits per color. The up-sampling will add new bits as least significant bits. Any inserted bits are zeroed.

For BMP and JPEG files, frames are always converted to 8 bits. Inserted bits are zeroed, discarded bits are ignored, no dithering applied.

### **Parameters**

*FileName*

*FileFormat*

*Frame*

Pointer to a NULL terminated string containing full path and file name of the target file. The file must be reachable with standard file access functions.

Pointer to the frame descriptor to be saved on disk.

ID of the file-format.

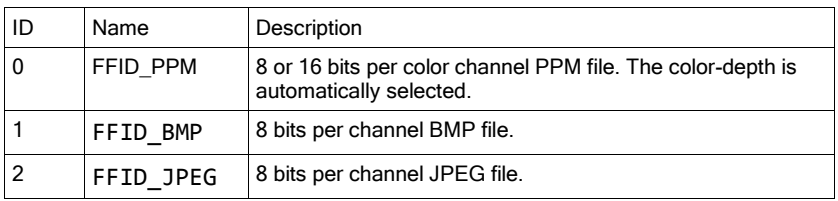

## Result

If the function fails, the return value is a negative error code.

If the function succeeds, the return value a positive value indicating the resulting size of the target file.

#### See Also

-

## **3.5.13.UUCD\_GetVideoTimingData**

Retrieves timing measurement data of the given channel (Vx1 lane).

```
UUCD RESULT UUCD GetVideoTimingData
\left(UUCD_HANDLE Device,
int Channel,
UUCD_TAG *ResultTagArray,
int TagArraySize
);
```
#### Synopsis

Retrieves the timing measurement results as an array of tagged values.

#### **Parameters**

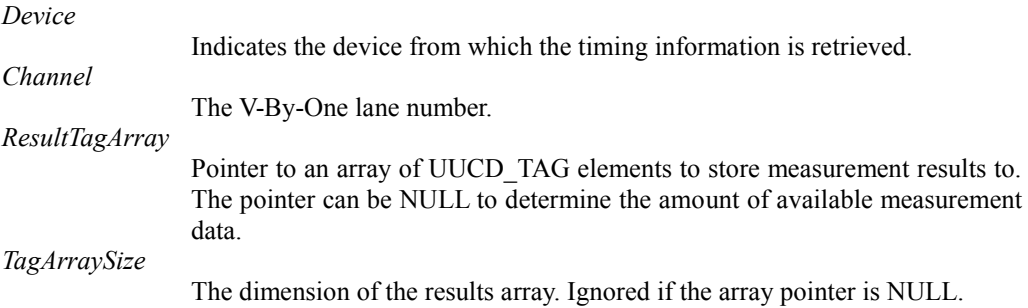

### Result

If the function fails, the return value is a negative error code.

If the function succeeds, the return value is the number of measurement data available. It might differ from the actual amount copied to the result array if its dimension specified in the *TagArraySize* is not large enough.

### See Also

UUCD\_TAG structure.

## **3.6.Plugins**

## **3.6.1. Overview**

An UUCD plugin is a DLL that applies additional transformation to each frame of captured video. The DLL should be placed in the dedicated folder located next to the UUCD.dll which is typically installed under *Unigraf\shared*, so the plugins location would be:

C:\Program Files (x86)\Common Files\Unigraf\shared\UUCD\_Plugins

All plugins are loaded when UUCD Initialize (see 5.2.1) is called. Plugins designed to work with a particular UCD device appear as additional operation modes in the list an application obtains with UUCD\_EnumOperationModes (see 5.3.2).

In order to associate a plugin with a capture device and thus apply the plugin's processing functionality to the captured video, the plugin's mode should be given as a parameter to UUCD OpenDevice call (see 5.3.3).

It is possible to have multiple plugins for the same device but no more than one plugin can be taken into use at a time. Plugins cannot be chained.

A plugin DLL should supply the functions each of them is described in the following chapters:

- UUCD InitPlugin
- UUCD GetAdditionalMode
- UUCD GetFirmware
- UUCD ProcessFrame
- UUCD SetOption

The last function is optional.

*Note: plugins are available only in Windows.*

## **3.6.2. UUCD\_InitPlugin**

This function initializes a plugin.

```
declspec(dllexport) char * stdcall
UUCD InitPlugin
(
);
```
## Synopsis

All plugins are initialized when UUCD Initialize (see 5.2.1) is called.

#### **Parameters**

*None*

#### Result

The function returns the name of the capture device a plugin is designed to be associated with. The name should match the name of the USB device as shown in the Windows Device Manager, for example, "UCD-1 MLC A".

#### Implementation Example

```
declspec(dllexport) char * stdcall UUCD InitPlugin()
{
return "UCD-1 MLC A";
}
```
## See Also

UUCD\_Initialize

## **3.6.3. UUCD\_GetAdditionalMode**

This function gets plugin's operation mode.

```
declspec(dllexport) UUCD OPERATION MODE DESCRIPTOR *
__stdcall UUCD_GetAdditionalMode
\frac{1}{\sqrt{2}});
```
#### Synopsis

Each plugin provides one operation mode which is added to the native list of the associated device's operation modes.

#### **Parameters**

*None*

#### **Result**

The function returns a pointer to the mode descriptor. The mode name can be shown in GUI and the mode purpose is a hint for software about how to use this mode.

#### Implementation Example

```
static UUCD OPERATION MODE DESCRIPTOR Mode = {
0, // UUCD_MODE assigned dynamically
{0,0,0,0,0,0,0,0,0,0,0,0,0,0,0,0}, // GUID if needed
"Through Plugin", // the mode name
1,11, // firmware version
1,5, // software version
UUCD_MODE_MLC_CAPTURE // mode purpose
};
  declspec(dllexport) UUCD OPERATION MODE DESCRIPTOR *
  stdcall UUCD GetAdditionalMode()
{
return &Mode;
}
```
### See Also

UUCD\_OPERATION\_MODE\_DESCRIPTOR structure.

## **3.6.4. UUCD\_GetFirmware**

This function gets plugin's firmware or a reference to device's firmware to use.

```
declspec(dllexport) FW_ITEM * __ stdcall UUCD_GetFirmware
(
);
```
## Synopsis

Each plugin either contains special firmware to support its operation mode or provides an ID of the associated device's firmware that should be used.

### **Parameters**

*None*

### Result

The function returns a pointer to the firmware descriptor.

### Implementation Example

```
static FW ITEM Firmware = { }// no special firmware is included in this plugin
0x31304756 /*VG01*/, 0, 0, 0, 0
};
 declspec(dllexport) FW_ITEM * __ stdcall UUCD_GetFirmware()
{
return &Firmware;
}
```
## See Also

FW\_ITEM structure.

## **3.6.5. UUCD\_SetOption**

This function copies options set for the device to the associated plugin.

```
UUCD RESULT declspec(dllexport) __ stdcall
UUCD_SetOption
(
UUCD_OPTION OptionID,
int OptionValue
);
```
## Synopsis

This plugin's function is invoked from UUCD\_SetOption (see 5.4.1) call if a device is associated with a plugin.

This allows passing additional transformation parameters to the plugin if required.

This function is optional as plugins may or may not need additional information for image processing.

#### **Parameters**

*OptionID*

Indicates the option to change. See "Supported Options" for table of available option ID's.

*OptionValue*

New setting for the option. The exact purpose of a value is defined per option.

#### Result

If the function fails, the return value is a negative error code that would be then returned by UUCD\_GetFrame.

If the function succeeds, it should return UUCD\_SUCCESS.

#### Implementation Example

```
static int nChannels = 0;
UUCD RESULT __ declspec(dllexport) __ stdcall
UUCD SetOption(UUCD OPTION OptionID, int OptionValue)
{
if (OptionID == UUCD OPTION CAPTURE CHANNELS)
{
      // the value might be later used for processing
      nChannels = OptionValue;
}
return UUCD_SUCCESS;
}
```
## See Also

UUCD\_GetFrame

### **3.6.6. UUCD\_ProcessFrame**

Applies desired additional transformation to a captured video frame.

```
UUCD RESULT declspec(dllexport) __ stdcall
UUCD_ProcessFrame
(
 UUCD_FRAME_DESCRIPTOR *Frame
);
```
#### Synopsis

The function is invoked from UUCD GetFrame (see 5.4.4) if a device is associated with a plugin.

Transformation should be applied in place, that is result overwrites the input data.

#### **Parameters**

*Frame*

Pointer to the frame descriptor that comprises frame dimensions and a pointer to the buffer that contains a frame image.

#### Result

If the function fails, the return value is a negative error code that would be then returned by UUCD\_GetFrame.

If the function succeeds, it should return UUCD\_SUCCESS.

*UUCD (1.6) Reference Manual*

UNIGRAF

## Implementation Example

```
declspec(dllexport) UUCD RESULT __ stdcall
UUCD_ProcessFrame(UUCD_FRAME_DESCRIPTOR *Frame)
{
unsigned char *buff = (unsigned char *)Frame->Buffer;
int num = Frame->FrameHeight * Frame->FrameWidth;
int elem = Frame->BytesPerElement; // element size
for (int j = 0; j < num; j++, buff += elem)
{
      // swaps two bytes of each image element
      unsigned char tmp = *buffer;*buff = buff[1];
      buff[1] = tmp;}
return UUCD SUCCESS;
}
```
## See Also

UUCD\_GetFrame

## **3.7.Supported Options**

Table of Option ID's supported

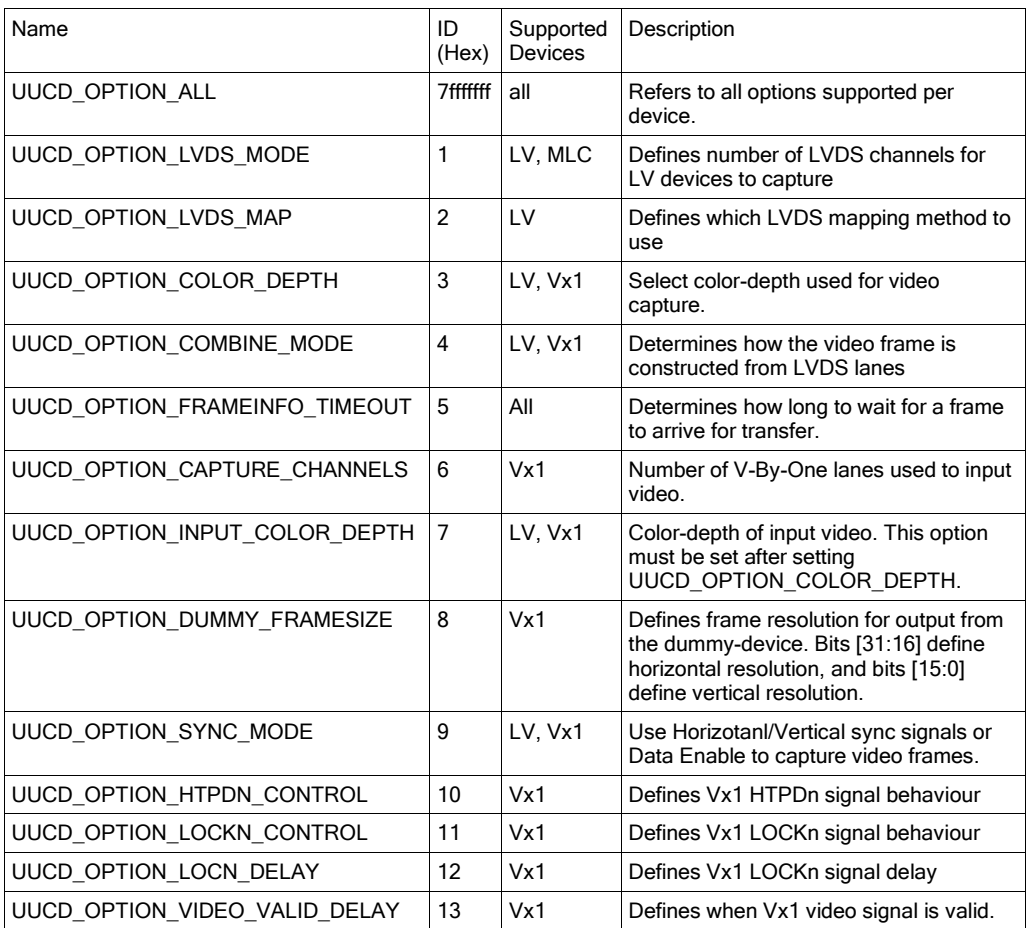

#### *UUCD (1.6) Reference Manual*

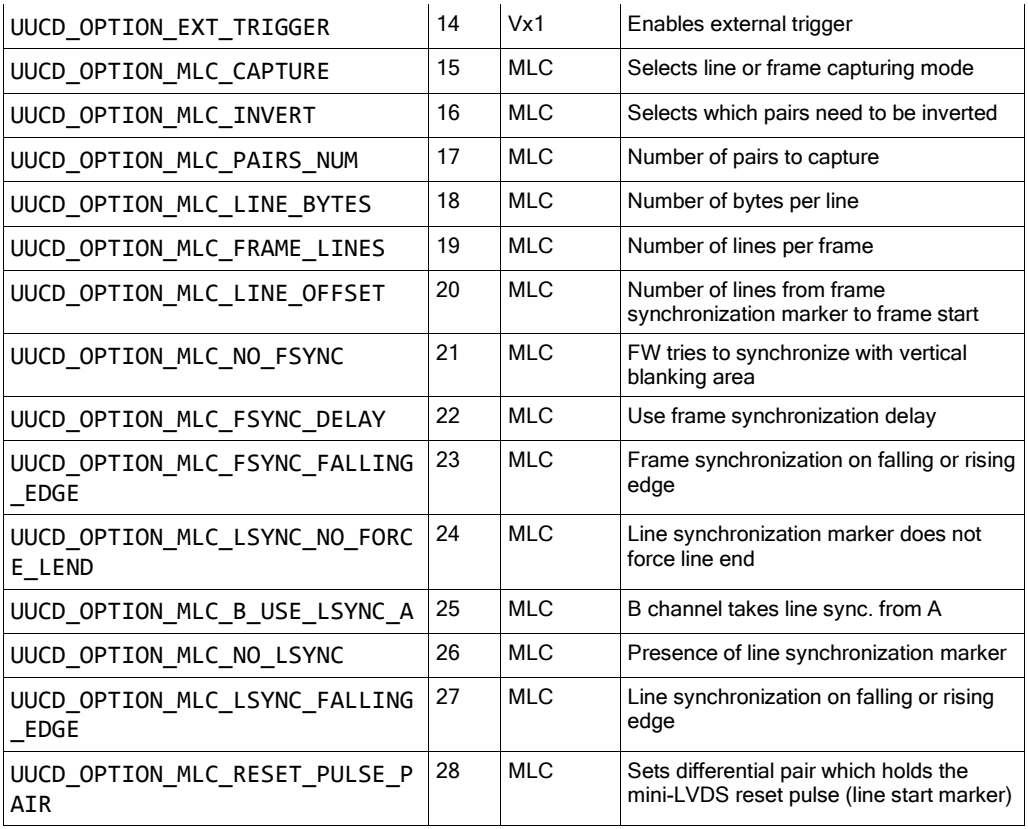

In this table, LV and MLC are modes of UCD-1 device; Vx1 refers to UBCD-2 device.

## **3.7.1. UUCD\_OPTION\_ALL**

Special option, which refers to all options supported in the device. This option is used to reset all options to defaults. Unlike most other options, this option has no state to read. When setting, the return value is always zero. This option is supported on all device types.

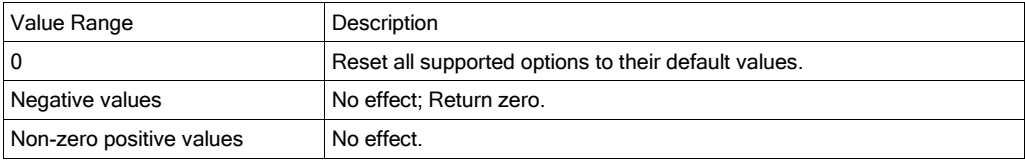

## **3.7.2. UUCD\_OPTION\_LVDS\_MODE**

This option selects LVDS channel count to input video.

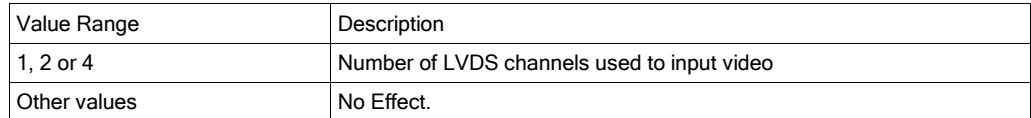

## **3.7.3. UUCD\_OPTION\_LVDS\_MAP**

This option selects the "pin-mapping" mode used for LVDS.

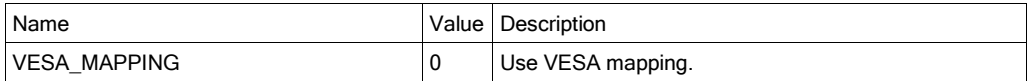

JEIDA\_MAPPING 1 | Use JEIDA mapping.

## **3.7.4. UUCD\_OPTION\_CAPTURE\_CHANNELS**

Number of V-By-One lanes used to input video.

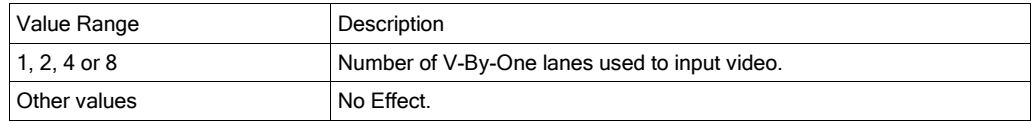

## **3.7.5. UUCD\_OPTION\_COLOR\_DEPTH**

This option selects color depth for both, video capture and video input. To override video input color-depth use UUCD\_OPTION\_INPUT\_COLOR\_DEPTH.

*Important: When a different input color-depth is preferred set the UUCD\_OPTION\_INPUT\_COLOR\_DEPTH option after setting this option. Otherwise, the input color-depth setting will have no effect.*

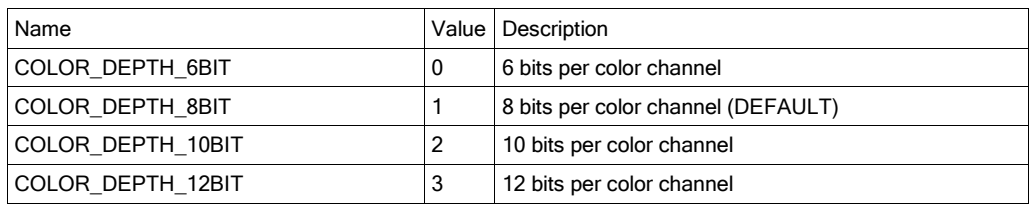

## **3.7.6. UUCD\_OPTION\_INPUT\_COLOR\_DEPTH**

This option selects physical input signals' color-depth.

*Important: The UUCD\_OPTION\_COLOR\_DEPTH option should be set before setting this option. Otherwise, this option will have no effect.*

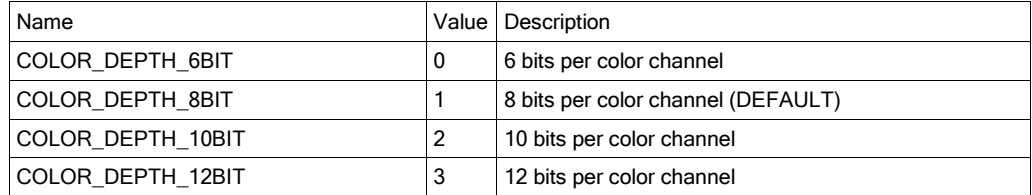

## **3.7.7. UUCD\_OPTION\_COMBINE\_MODE**

This options selects how the frame is constructed from the data received from the active LVDS lanes

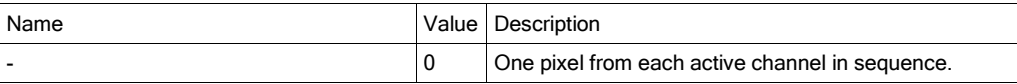

## **3.7.8. UUCD\_OPTION\_FRAMEINFO\_TIMEOUT**

This option determines the time which the API waits for a frame to arrive for transfer when calling GetFrame.

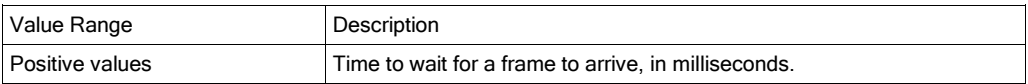

## **3.7.9. UUCD\_OPTION\_SYNC\_MODE**

This option defines which synchronization method the device uses.

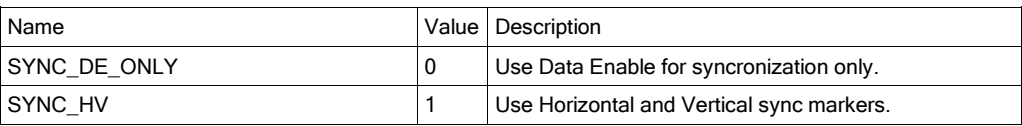

## **3.7.10.UUCD\_OPTION\_HTPDN\_CONTROL**

Defines how the HTPDn signal behaves.

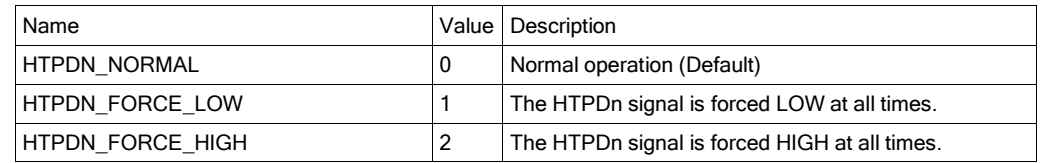

## **3.7.11.UUCD\_OPTION\_LOCKN\_CONTROL**

Defines how the LOCKn signal behaves.

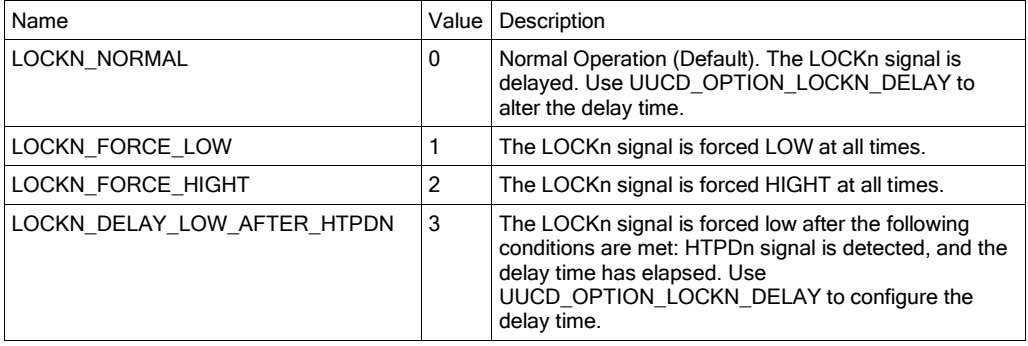

## **3.7.12.UUCD\_OPTION\_LOCKN\_DELAY**

Defines a delay time for LOCKn signal assertion.

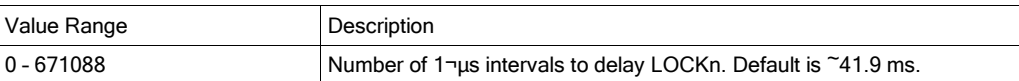

## **3.7.13.UUCD\_OPTION\_VIDEO\_VALID\_DELAY**

Defines a delay time to wait before starting video capture after LOCKn has been pulled low.

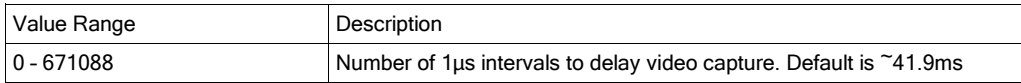

## **3.7.14.UUCD\_OPTION\_EXT\_TRIGGER**

Enables external trigger input of the device.

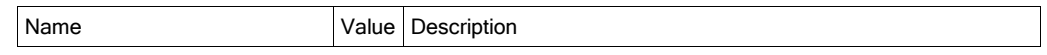

#### *UUCD (1.6) Reference Manual*

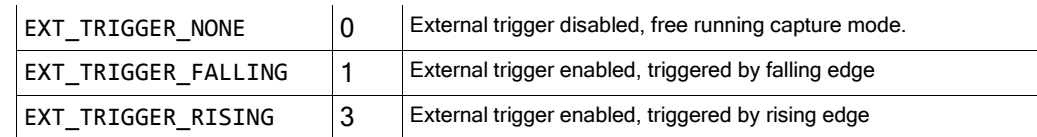

## **3.7.15.UUCD\_OPTION\_MLC\_CAPTURE**

One new line or the whole frame is given each NEXT command.

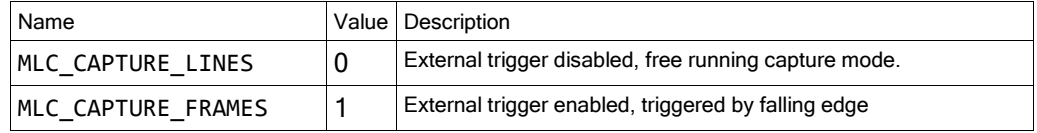

## **3.7.16.UUCD\_OPTION\_MLC\_INVERT**

This setting affects both A and B channels. Setting of '1' will invert data. Use this if differential pair '+' and '-' are wrong.

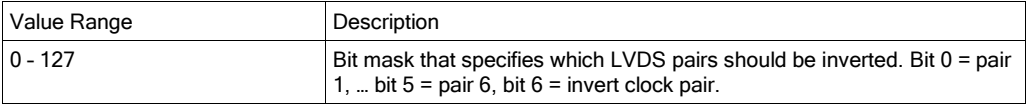

## **3.7.17.UUCD\_OPTION\_MLC\_PAIRS\_NUM**

This setting affects both A and B channels. Higher pair number is dropped e.g. setting 4 pairs will not capture data in channel A pairs 5-6 or B pairs 5-6.

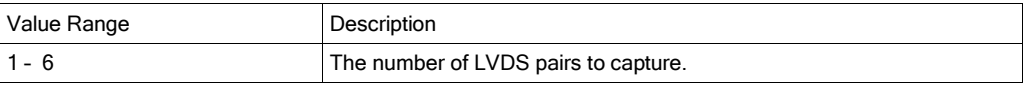

## **3.7.18.UUCD\_OPTION\_MLC\_LINE\_BYTES**

Number of bytes per line to capture.

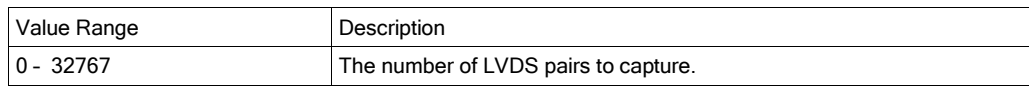

## **3.7.19.UUCD\_OPTION\_MLC\_FRAME\_LINES**

Number of lines per frame.

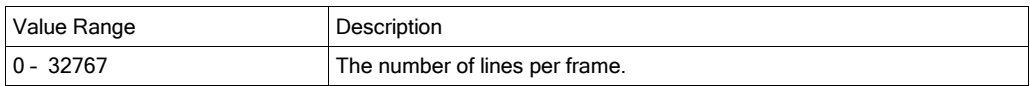

## **3.7.20.UUCD\_OPTION\_MLC\_LINE\_OFFSET**

Number of lines from frame synchronization marker to frame start. This is a SIGNED (two's complement) number.

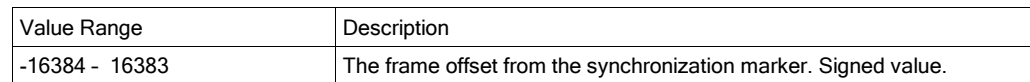

## **3.7.21.UUCD\_OPTION\_MLC\_NO\_FSYNC**

Without frame synchronization marker, the FW tries to synchronize with vertical blanking area. Frame sync. is set if line start has not been found within approximately 8200 clocks.

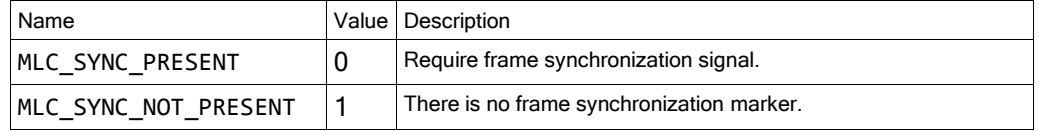

## **3.7.22.UUCD\_OPTION\_MLC\_FSYNC\_DELAY**

Use delay if frame synchronization is close to line end

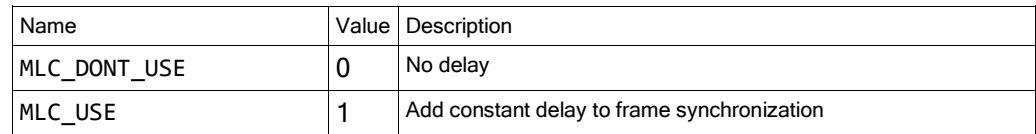

## **3.7.23.UUCD\_OPTION\_MLC\_FSYNC\_FALLING\_EDGE**

Frame synchronization on either falling or rising edge.

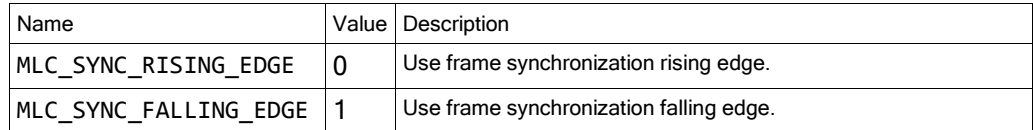

## **3.7.24.UUCD\_OPTION\_MLC\_LSYNC\_NO\_FORCE\_LEND**

Specifies how line ends are treated.

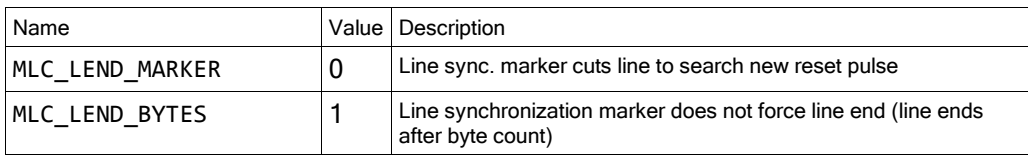

## **3.7.25.UUCD\_OPTION\_MLC\_B\_USE\_LSYNC\_A**

Specifies whether channel B takes line synchronization from channel A.

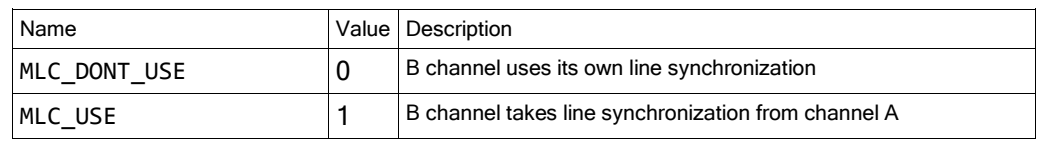

## **3.7.26.UUCD\_OPTION\_MLC\_NO\_LSYNC**

Similar to UUCD\_OPTION\_MLC\_NO\_FSYNC.

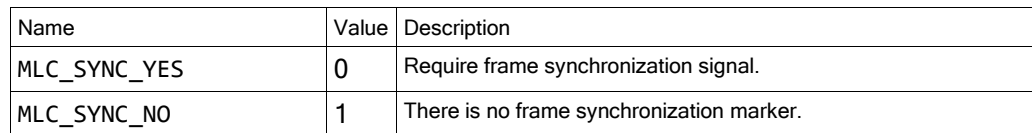

## **3.7.27.UUCD\_OPTION\_MLC\_LSYNC\_FALLING\_EDGE**

Line synchronization on either falling or rising edge.

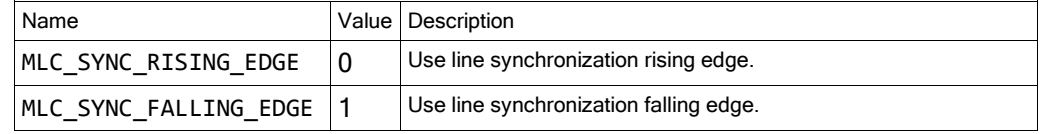

## **3.7.28.UUCD\_OPTION\_MLC\_RESET\_PULSE\_PAIR**

Sets differential pair which holds the mini-LVDS reset pulse (line start marker).

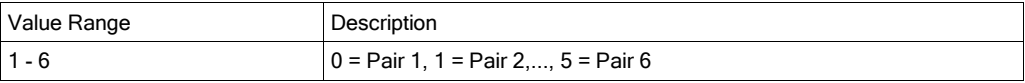

## **3.8. Types and structures.**

This section describes structures used in the UUCD API.

## **3.8.1. UUCD\_FRAME\_DESCRIPTOR**

```
Typedef struct
{
int FrameWidth;
int FrameHeight;
int FormatID;
void *Buffer;
char BytesPerElement;
int TimeStamps[8];
unsigned int Flags;
} UUCD_FRAME_DESCRIPTOR;
```
## Fields

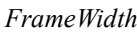

Width of the frame, in pixels.

*FrameHeight* Height of frame, in lines.

*FormatID*

Identifies the pixel format.

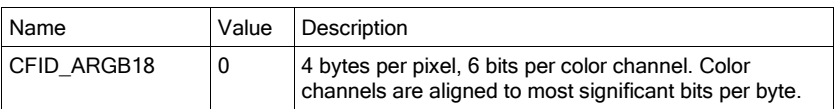

#### *UUCD (1.6) Reference Manual*

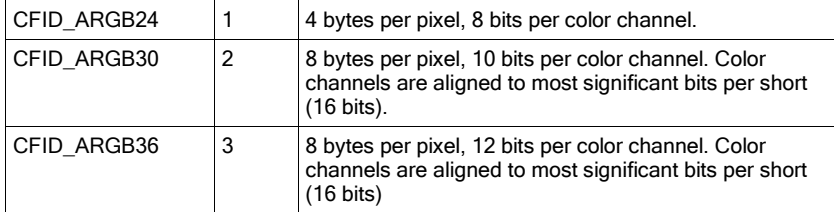

*Buffer*

Pointer to the buffer that holds the frame data. The size of this buffer can be calculated as follows: *FrameWidth \* FrameHeight \* BytesPerElement*

#### *BytesPerElement*

Indicates the size of pixel in bytes.

*TimeStamps*

A table of up-to eight timestamps to convey time-stamping information from each receiving FPGA chip. The time stamps values can be used to verify that each sub-frame belongs to the same final output frame.

*(continued...)*

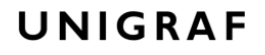

*(...continued)*

*Flags*

Misc. info about the frame.

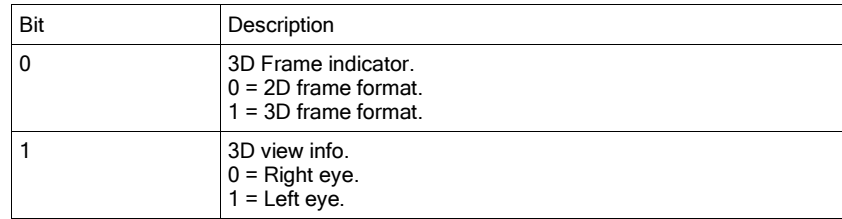

#### Fields

*nFrameWidth*

*nFrameHeight*

Width of the next frame to be transferred, in pixels. Height of the next frame to be transferred, in lines.

## **3.8.2. UUCD\_FRAME\_INFO**

```
typedef struct
{
int nFrameWidth;
int nFrameHeight;
}UUCD_FRAME_INFO;
```
## Fields

*nFrameWidth* Width of the next frame to be transferred, in pixels. *nFrameHeight* Height of the next frame to be transferred, in lines.

## **3.8.3. UUCD\_DATA\_MAPPING**

```
typedef struct
{
int TableSize;
unsigned int *Offsets;
} UUCD_DATA_MAPPING;
```
## Fields

*TableSize* Size of the Offsets table, in 32-bit quantities. *Offsets* Frame remapping offsets table.

## **3.8.4. UUCD\_OPERATION\_MODE\_DESCRIPTOR**

```
typedef struct
{
UUCD MODE ModeID;
unsigned char ModeGUID[16];
char ModeDisplayName[65];
unsigned short FW MajorVer,
unsigned short FW MinorVer,
unsigned short SW MajorVer,
unsigned short SW MinorVer,
unsigned short Purpose
} UUCD_OPERATION_MODE_DESCRIPTOR;
```
#### Fields

*ModeID*

Identifies an operation mode ID value. To select the named operation mode, open the device with this ID value as the third parameter of the open device function.

*ModeGUID*

Used to identify plugins from one another programmatically.

*ModeDisplayName*

Contains operation mode ID name. The intended use of this is to allow a user to pick an operation mode from a list of modes that have meaningful names. *FW\_MajorVer, FW\_MinorVer, SW\_MajorVer, SW\_MinorVer*

These values identify which firmware version will be used, and which SW implementation version will be used.

#### *Purpose*

Specifies the purpose of the given mode. Possible options are:

- Video capture (UUCD\_MODE\_CAPTURE)
- Timing measurement (UUCD\_MODE\_TIMING)
- Video capture in miniLVDS mode (UUCD\_MODE\_MLC\_CAPTURE)
- Electrical measurement (UUCD\_MODE\_ELECTRICAL)

## **3.8.5. UUCD\_REMAP\_CONFIG**

```
typedef struct
{
int FrameWidth;
int TotalLanes;
int Sections;
unsigned int ChannelMap[64];
} UUCD_REMAP_CONFIG;
```
### Fields

*FrameWidth*

Width of the frame to be mapped in pixels. The width must be evenly divisible with TotalLanes value.

*TotalLanes*

*UUCD (1.6) Reference Manual*

Number of Vx1 lanes used to capture the frame to be mapped. The expected value is number of cascaded devices multiplied with the number of used lanes per device. The TotalLanes value must be evenly divisible with Sections value.

Number of Vx1 sections in the image. The value must be non-zero, and may not be higher than TotalLanes. *ChannelMap*

> Vx1 lane remapping. The lane-remap is performed before sections remapping. To disable channel remapping, initialize this array with values starting from 0 and stepping to 63.

## **3.8.6. UUCD\_DEVICE\_DESCRIPTOR**

*Sections*

```
typedef struct _UUCD_DEVICE_DESCRIPTOR
{
unsigned int DeviceID;
char DeviceName[65];
char DeviceSN[17];
unsigned char revision;
int slave count;
struct UUCD DEVICE DESCRIPTOR *slave
} UUCD_DEVICE_DESCRIPTOR;
```
## **Notes**

This structure should be considered as "read-only" for client applications: This applies especially to the slave device descriptors. Do not modify device descriptor contents.

## Fields

#### *DeviceID*

Hardware device ID.

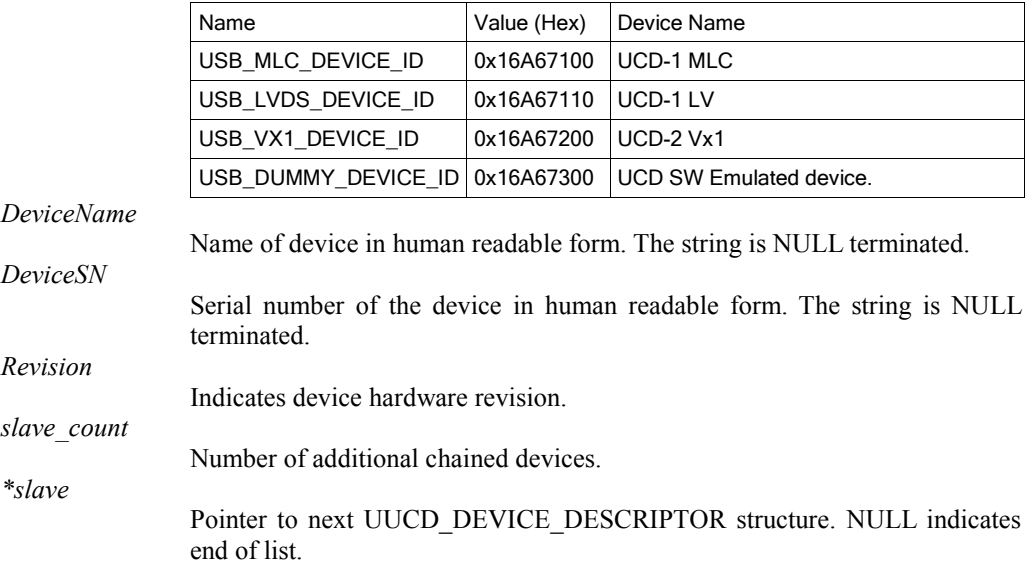

## **3.8.7. UUCD\_TAG Structure**

Contains a single TAG List item.

```
typedef struct
{
WORD TagID;
DWORD TagData;
} UUCD_TAG;
```
## Fields

*TagID*

Identifies the data contained in TagData field. The meaning depends on the function that uses the structure.

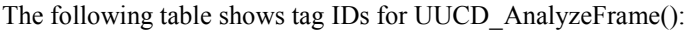

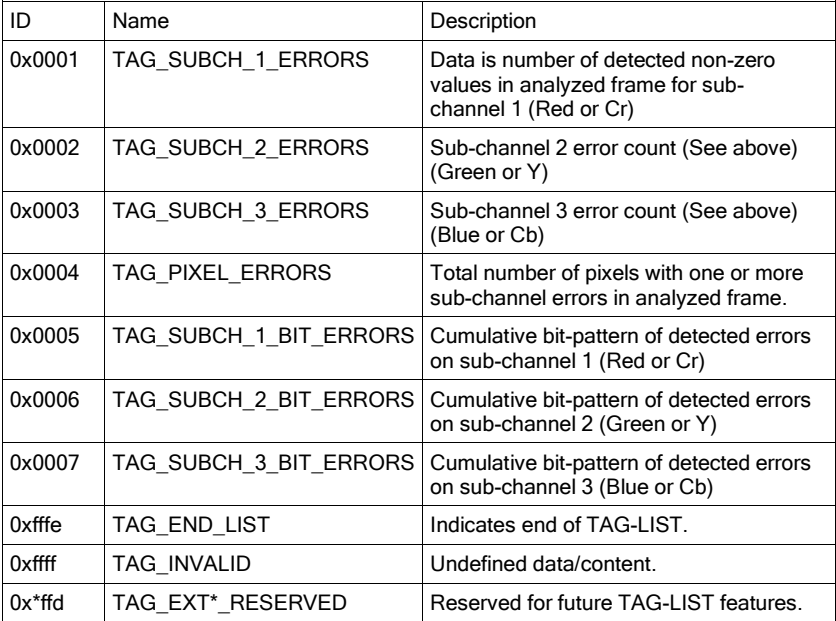

The tag IDs for UUCD\_GetVideoTimingData() are described below in the UUCD\_GetVideoTimingData Tag IDs chapter.

## *TagData*

32-bit Value.

# **3.9.UUCD\_GetVideoTimingData Tag IDs**

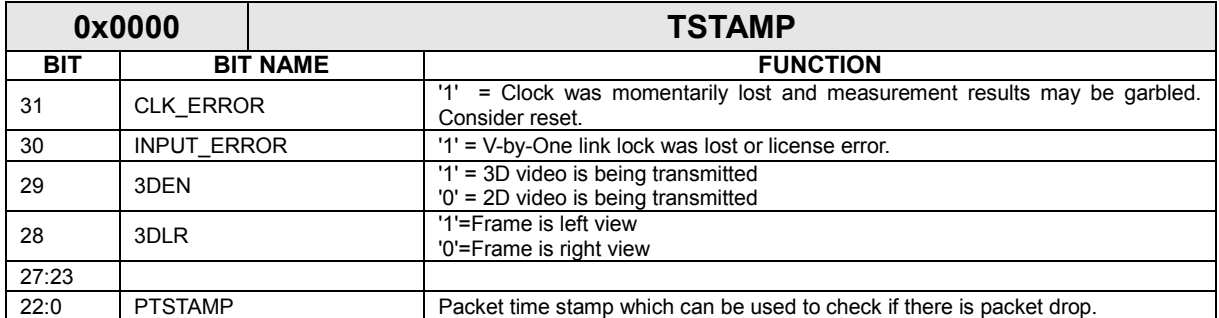

Timestamp counts 10 us ticks and is synchronized with master and slave devices. 3D flags are read only during data enable area and taken from the lower numbered lane per FPGA. 3D flags sent during blanking interval are ignored.

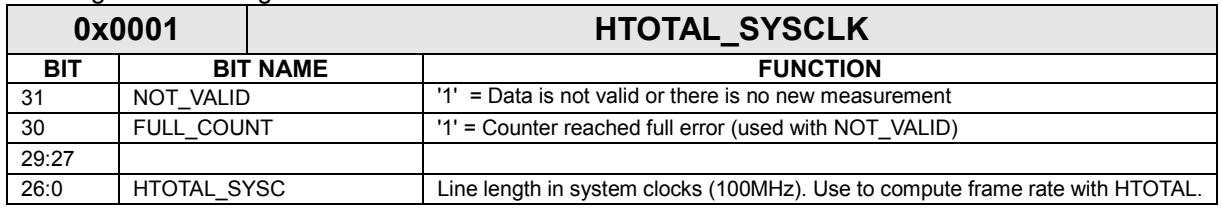

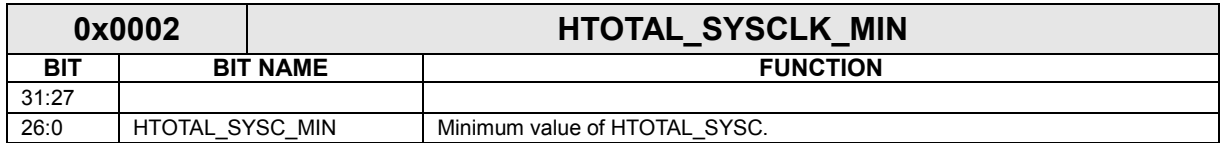

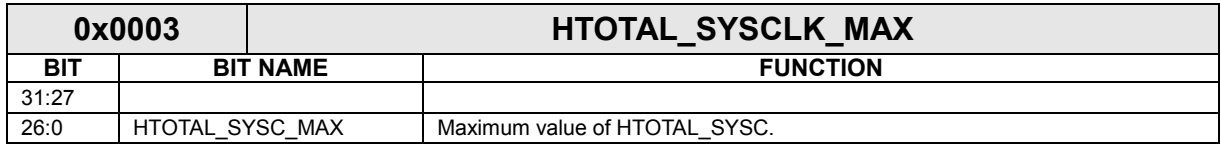

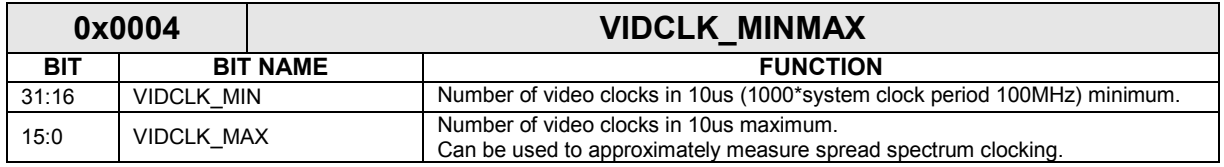

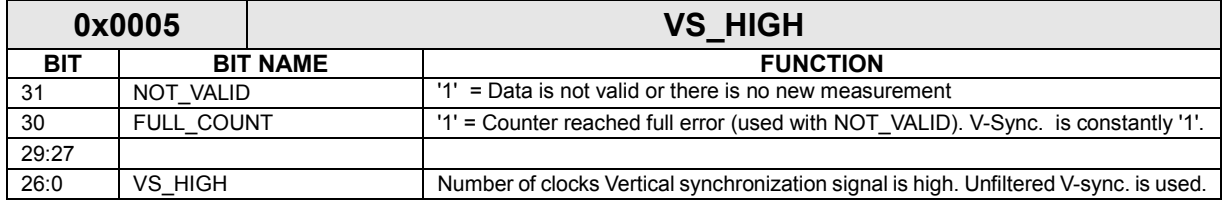

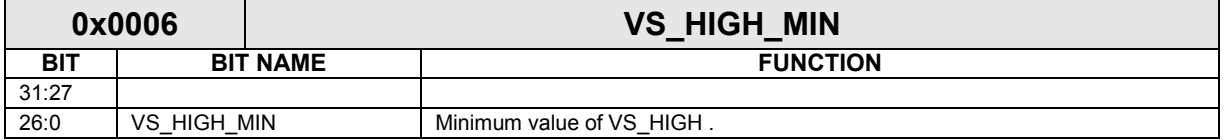

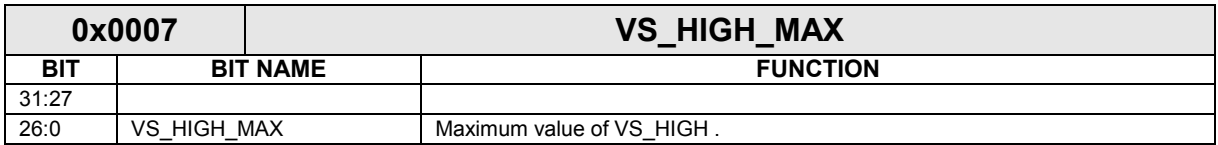

## *UUCD (1.6) Reference Manual*

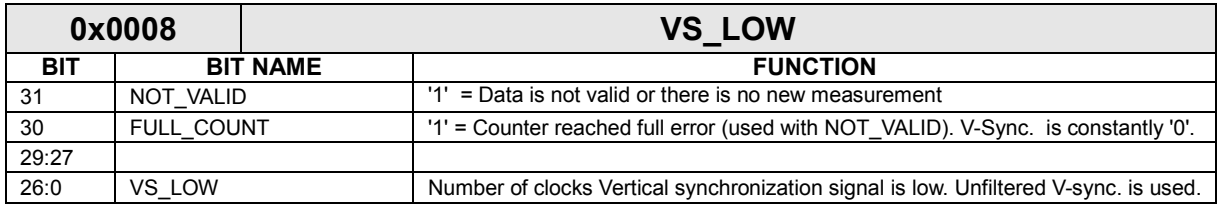

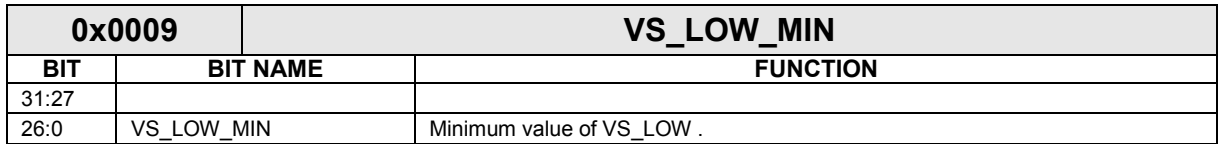

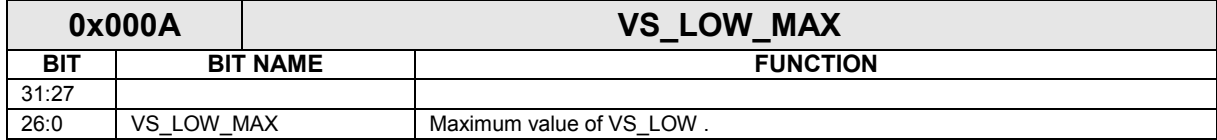

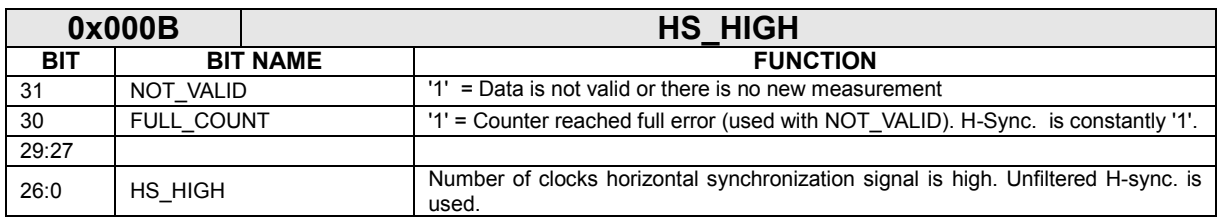

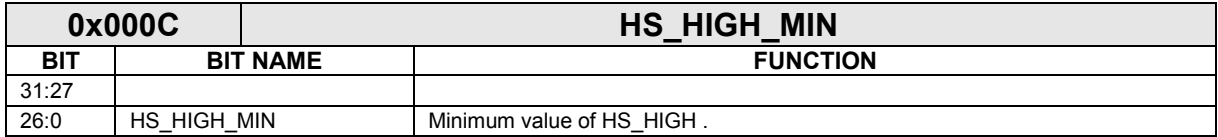

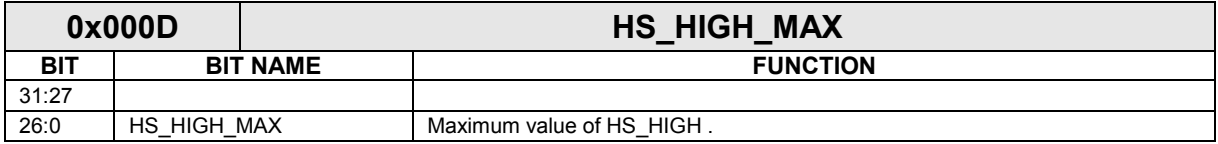

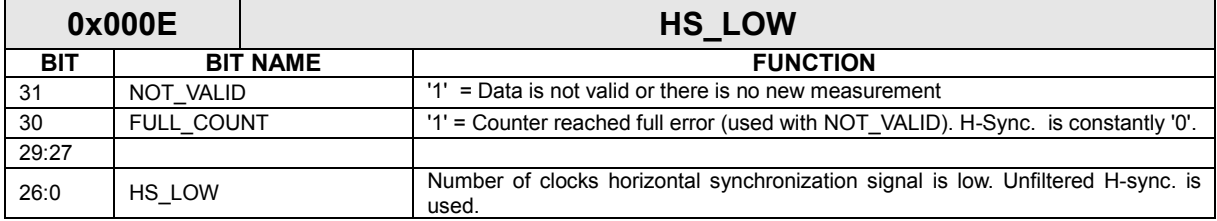

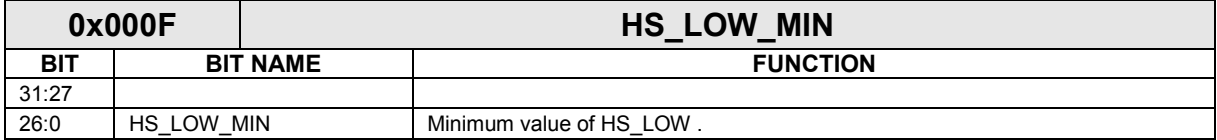

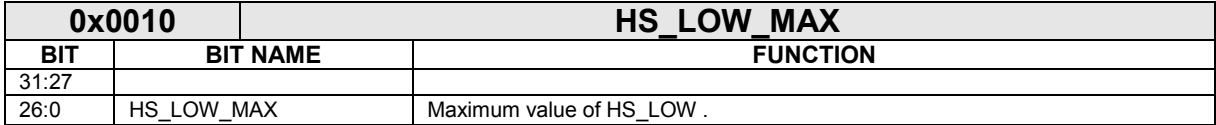

## *UUCD (1.6) Reference Manual*

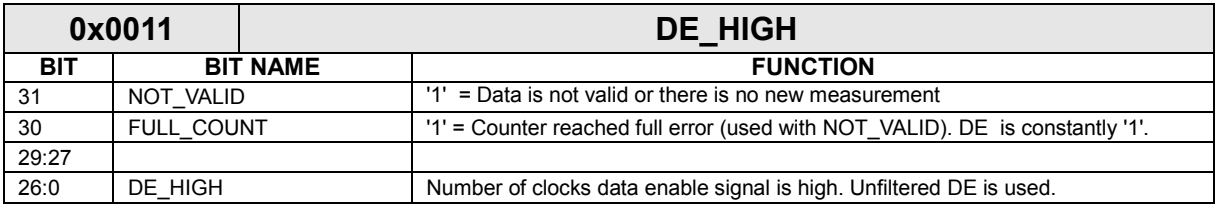

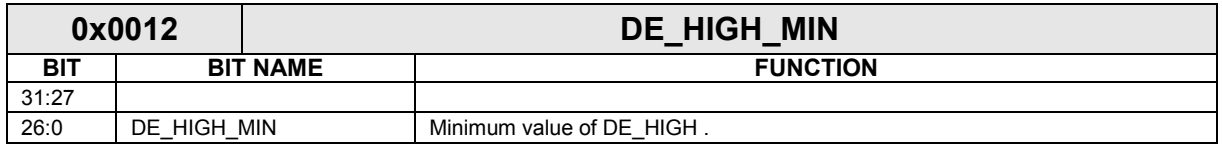

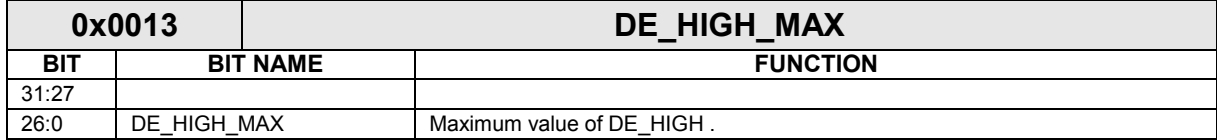

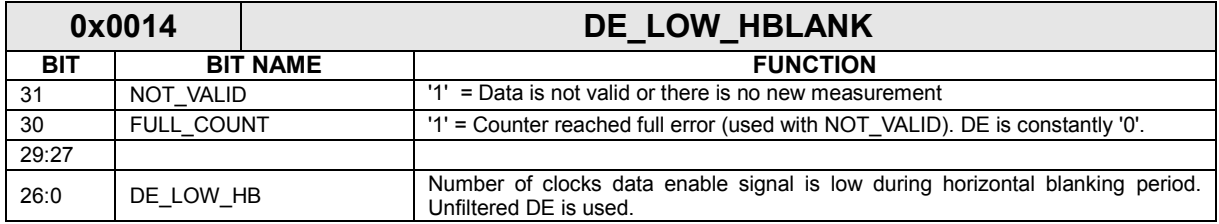

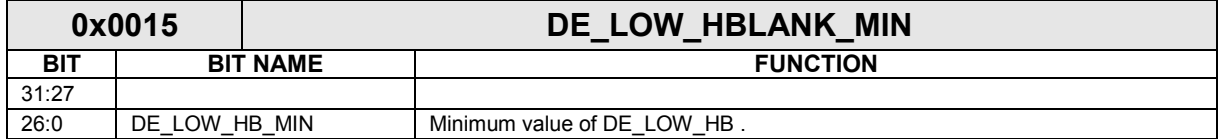

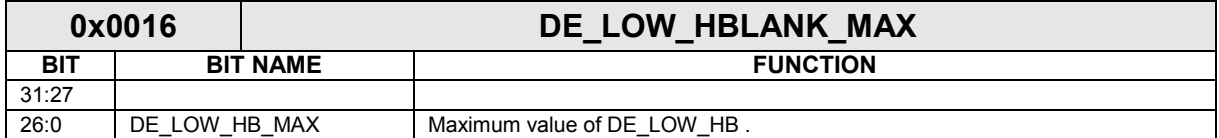

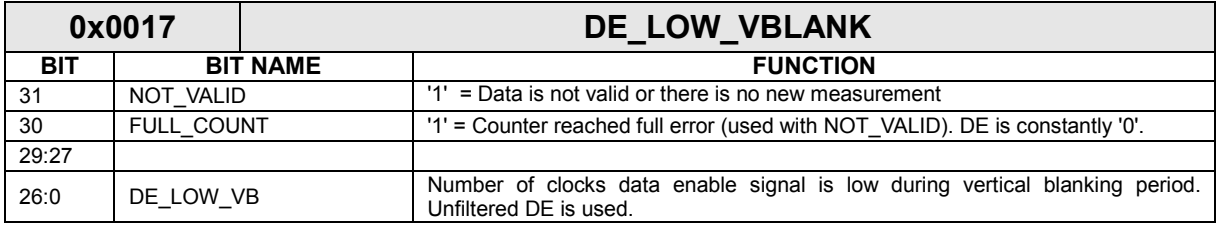

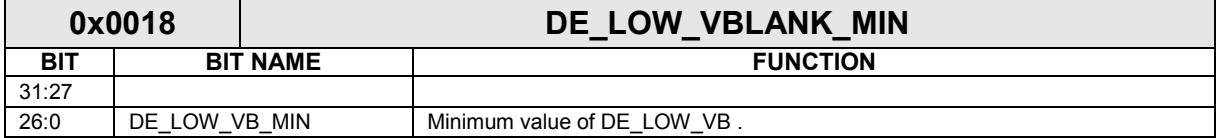

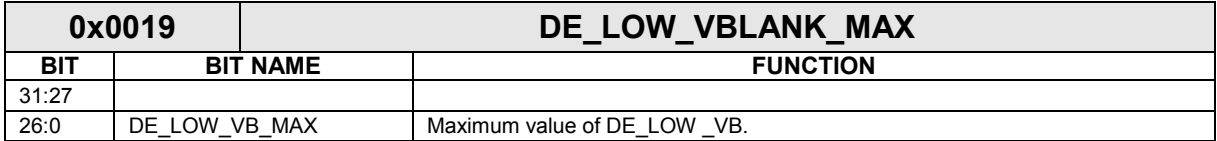

UNIGRAF

## *UUCD (1.6) Reference Manual*

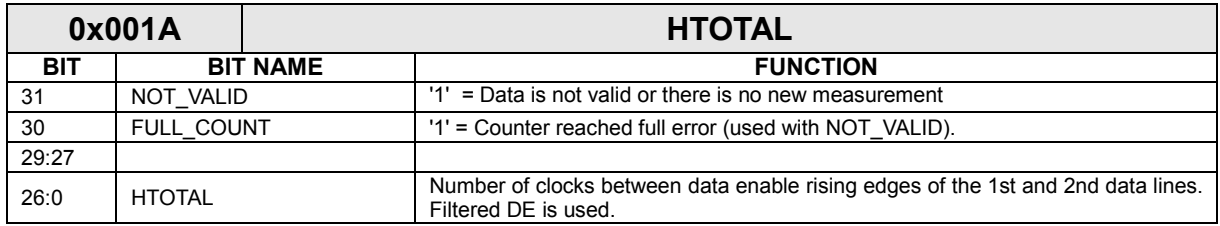

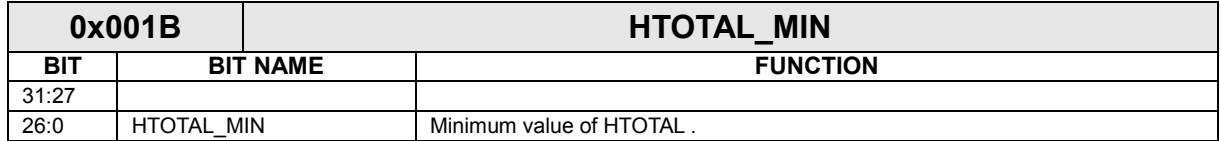

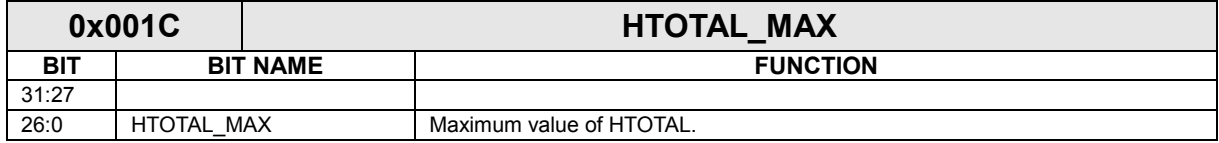

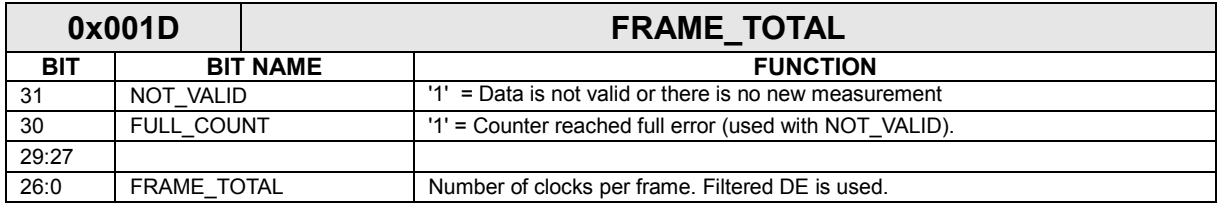

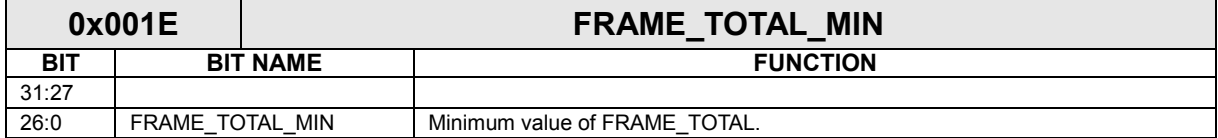

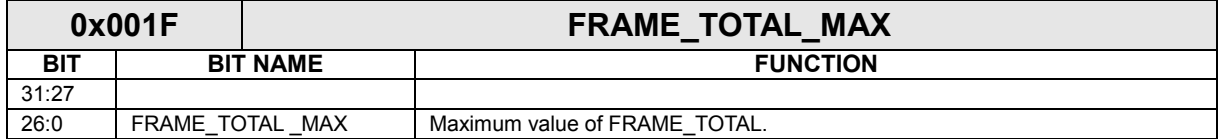

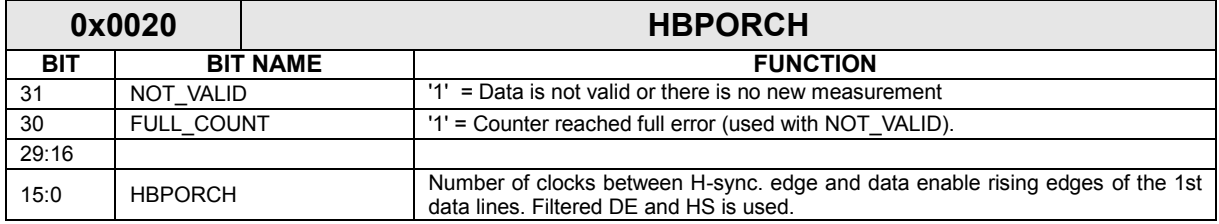

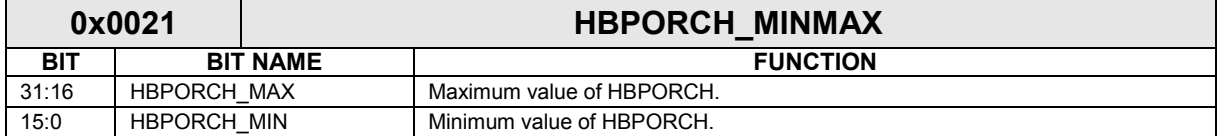

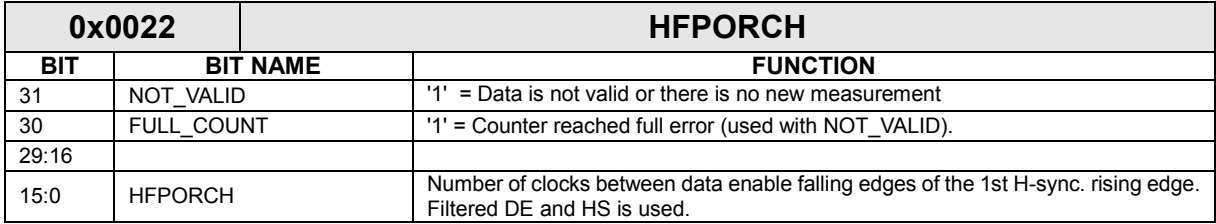

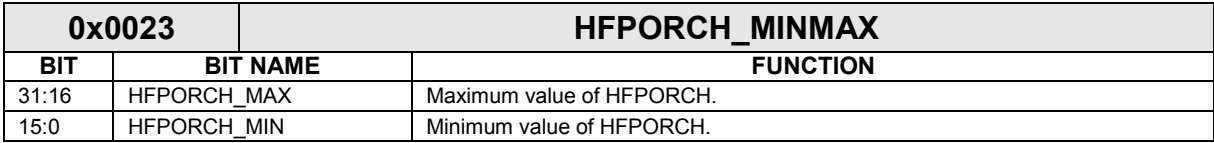

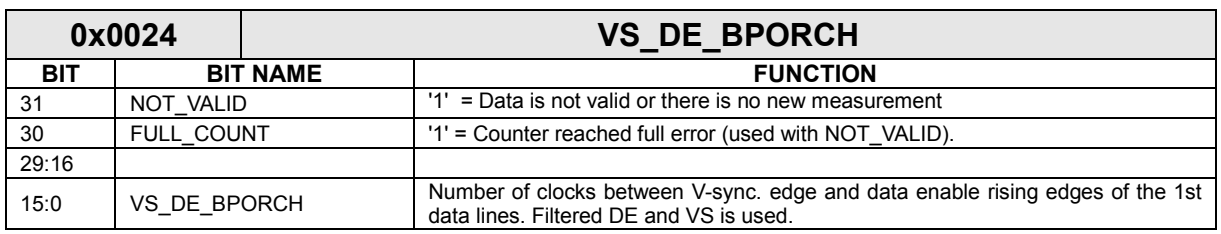

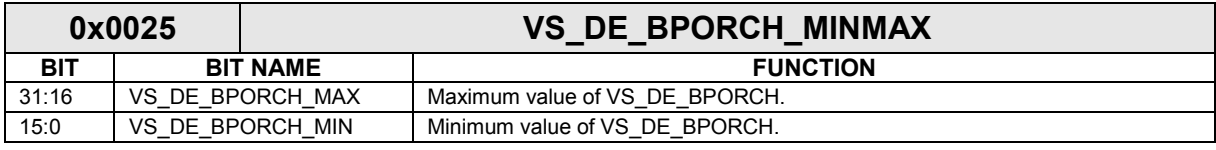

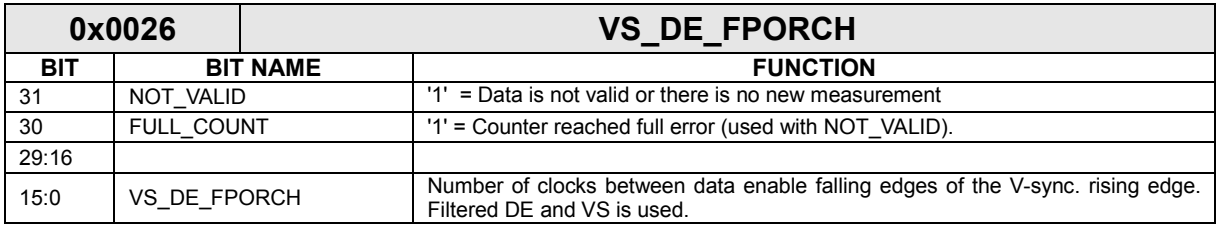

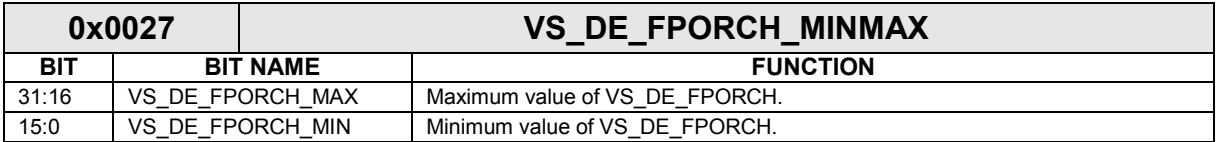

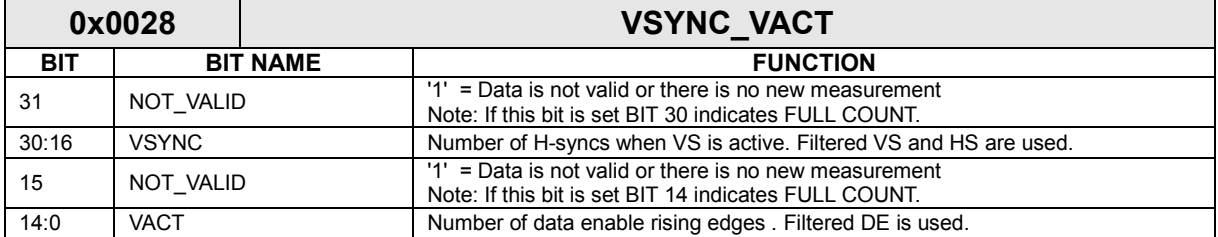

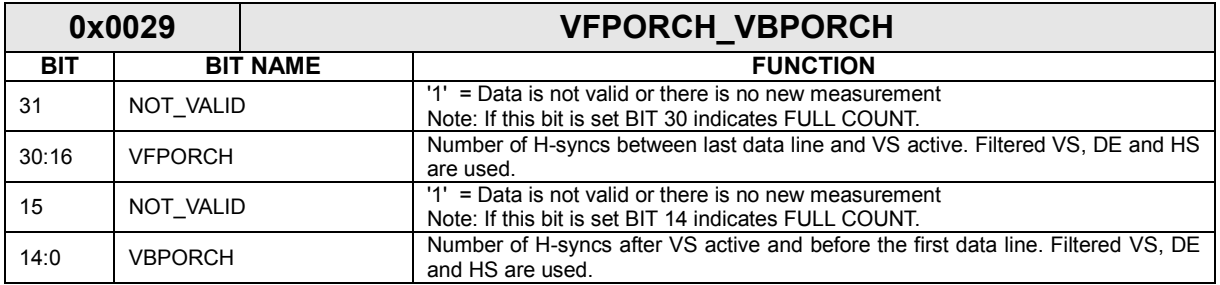

#### *UUCD (1.6) Reference Manual*

UNIGRAF

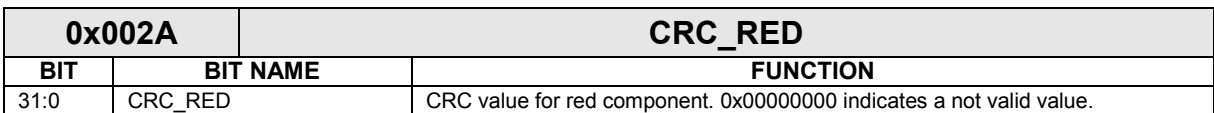

Polynomial is CRC32: x^32+x^26+x^23+x^22+x^16+x^12+x^11+x^10+x^8+x^7+x^5+x^4+x^2+x+1.

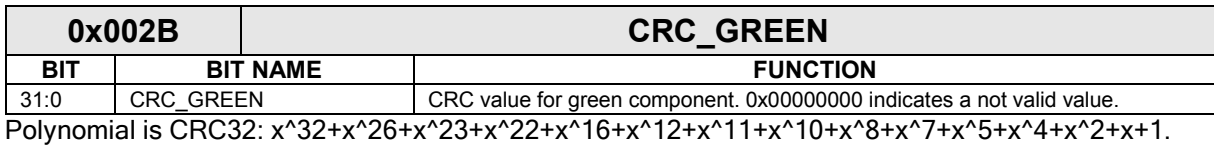

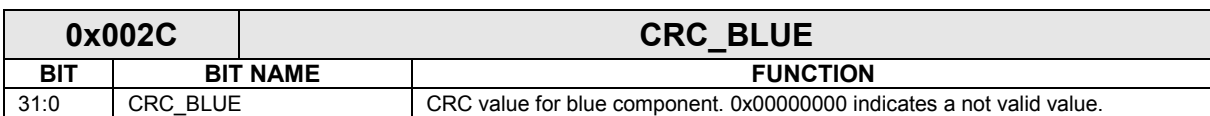

Polynomial is CRC32: x^32+x^26+x^23+x^22+x^16+x^12+x^11+x^10+x^8+x^7+x^5+x^4+x^2+x+1.

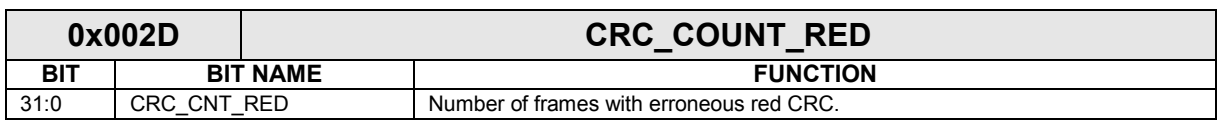

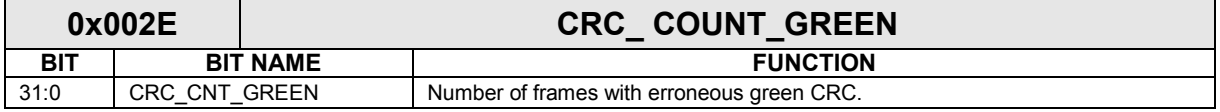

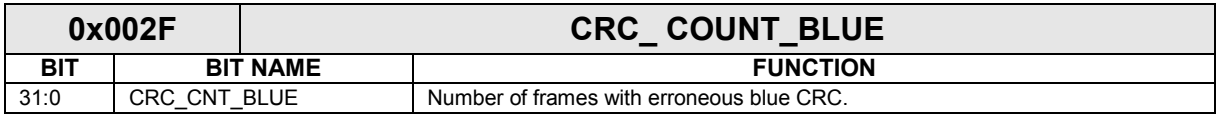

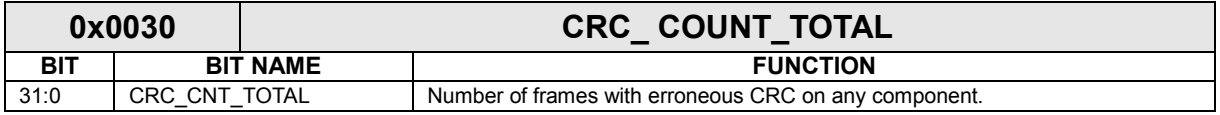

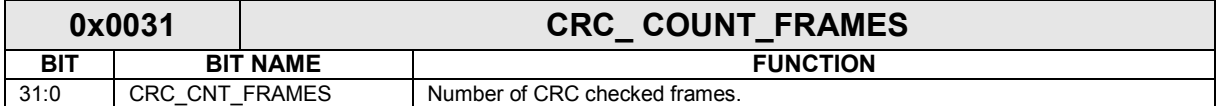

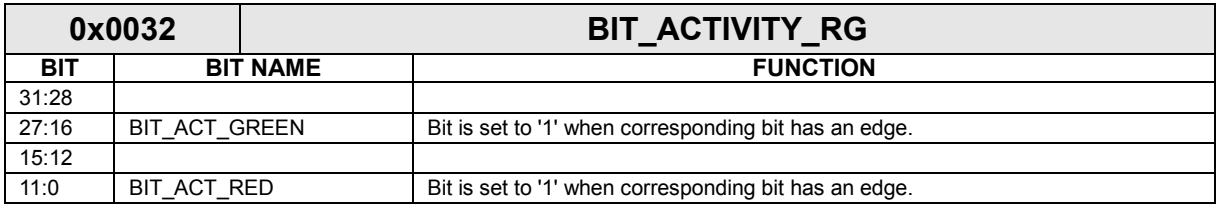

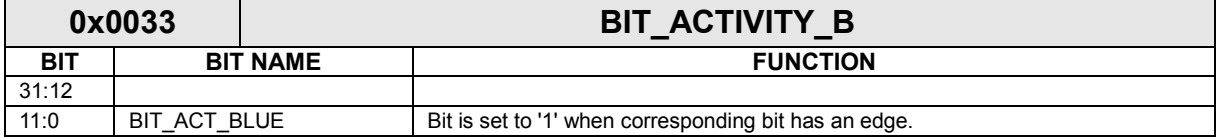

#### *UUCD (1.6) Reference Manual*

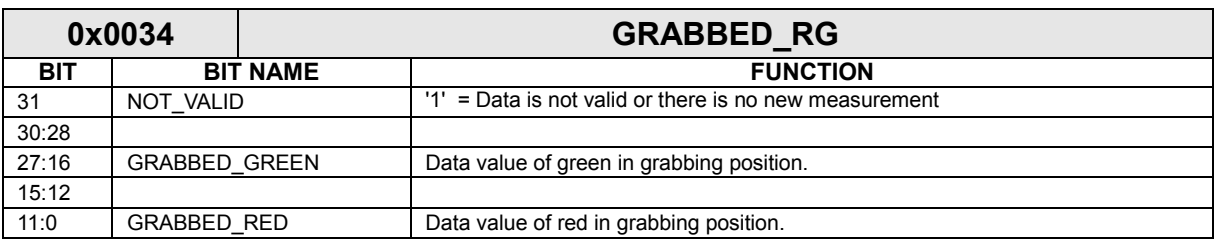

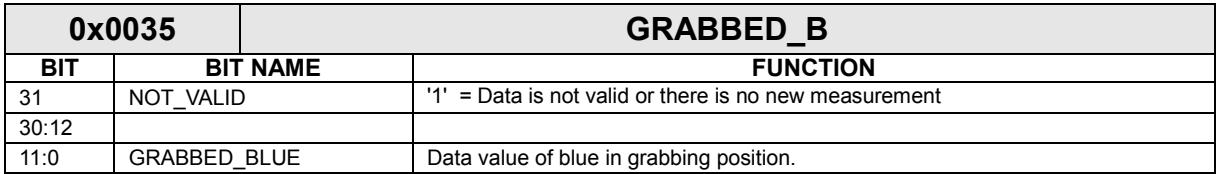

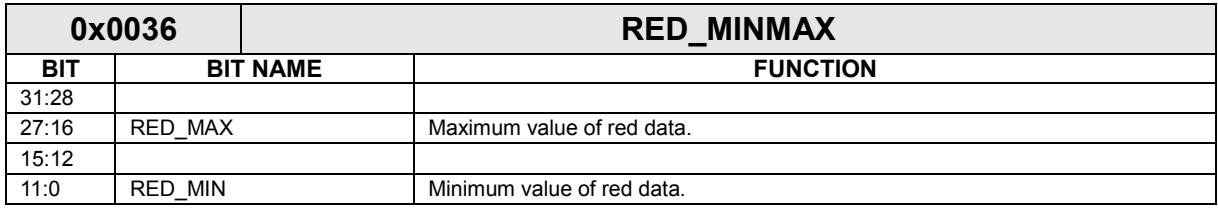

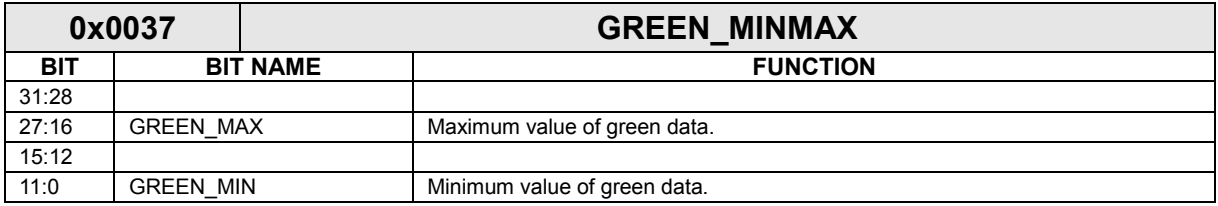

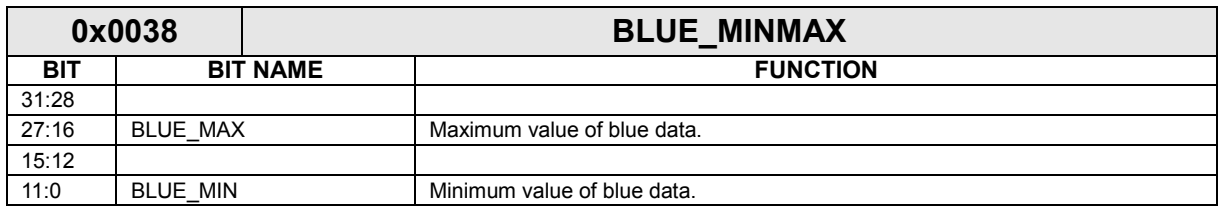

# **3.10. Error code reference**

For complete list of error codes, please refer to "UUCD\_Types.h" file.

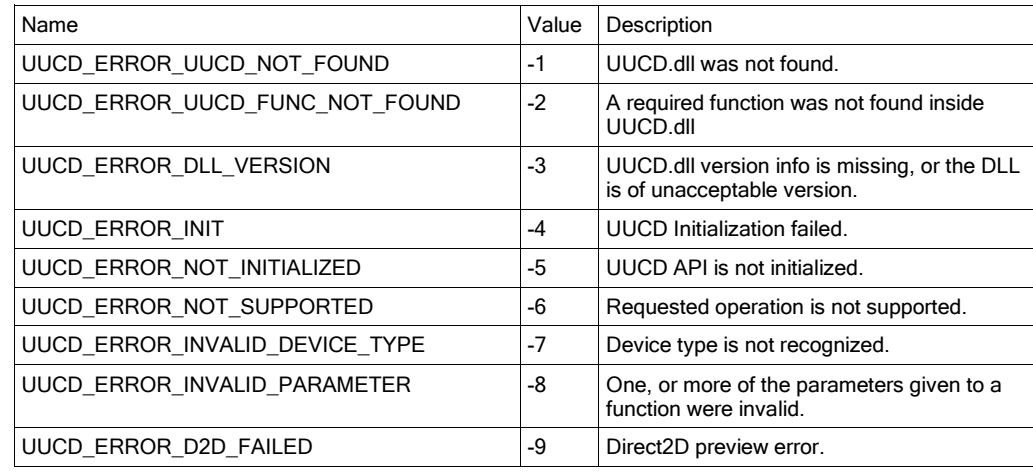

UNIGRAF

## *UUCD (1.6) Reference Manual*

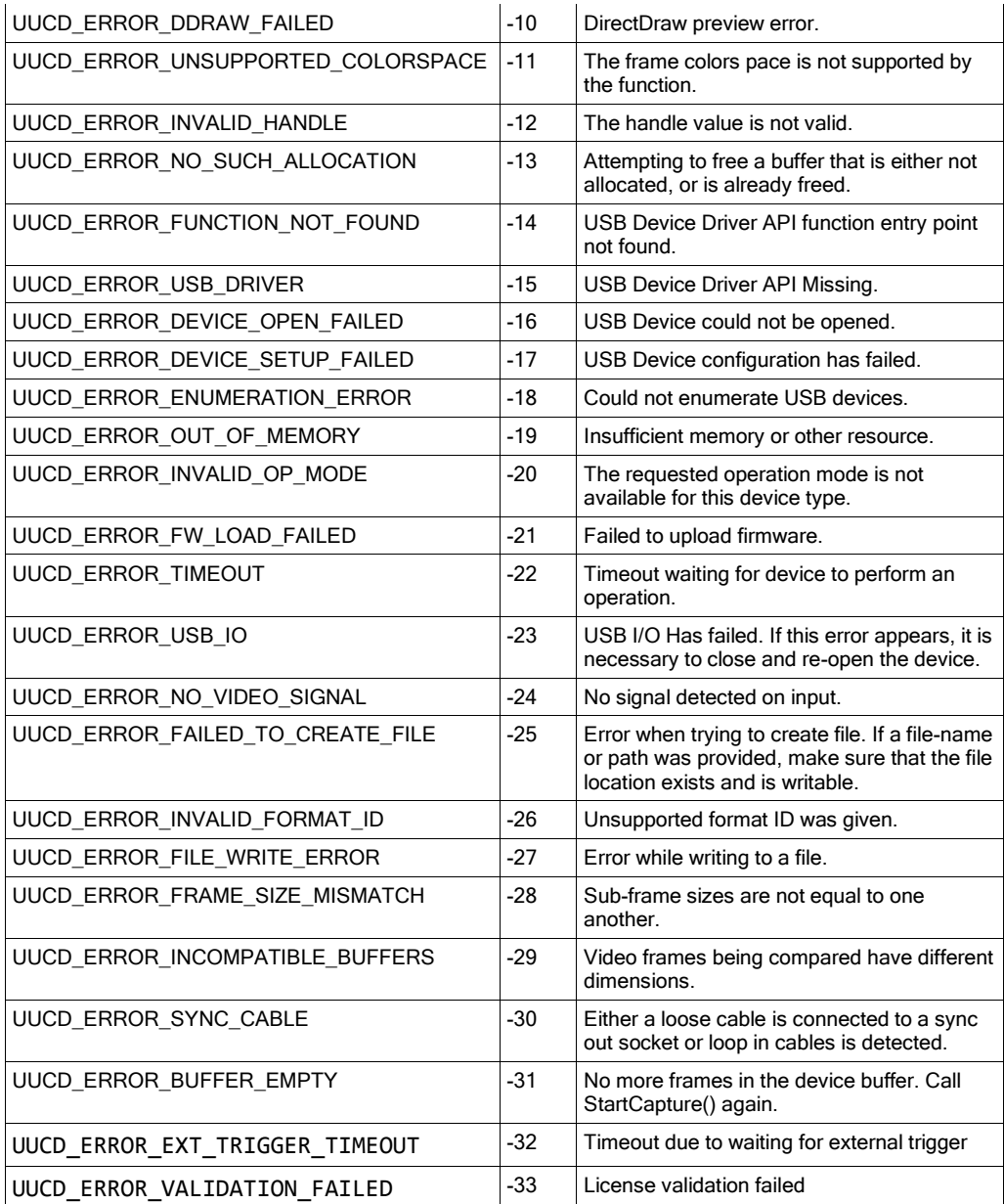